# The LuaT<sub>E</sub>X-ja package

The LuaT<sub>E</sub>X-ja project team

May 1, 2014

# **Contents**

| I  | Use                    | User's manual                                                                                |    |  |  |  |  |  |
|----|------------------------|----------------------------------------------------------------------------------------------|----|--|--|--|--|--|
| 1  | Intr                   | oduction                                                                                     | 3  |  |  |  |  |  |
|    | 1.1                    | Backgrounds                                                                                  | 3  |  |  |  |  |  |
|    | 1.2                    | Major Changes from pTeX                                                                      | 3  |  |  |  |  |  |
|    | 1.3                    | Notations                                                                                    | 4  |  |  |  |  |  |
|    | 1.4                    | About the Project                                                                            | 4  |  |  |  |  |  |
| 2  | Gett                   | ting Started                                                                                 | 5  |  |  |  |  |  |
|    | 2.1                    | Installation                                                                                 | 5  |  |  |  |  |  |
|    | 2.2                    | Cautions                                                                                     | 6  |  |  |  |  |  |
|    | 2.3                    | Using in plain TEX                                                                           | 6  |  |  |  |  |  |
|    | 2.4                    | Using in LaTeX                                                                               | 6  |  |  |  |  |  |
| 3  | Cha                    | inging Fonts                                                                                 | 7  |  |  |  |  |  |
|    | 3.1                    | plain TeX and LaTeX $2_{\varepsilon}$                                                        | 7  |  |  |  |  |  |
|    | 3.2                    | fontspec                                                                                     | 8  |  |  |  |  |  |
|    | 3.3                    | Presets                                                                                      | 9  |  |  |  |  |  |
|    | 3.4                    | \CID, \UTF, and macros in japanese-otf package                                               | 11 |  |  |  |  |  |
| 4  | Changing Parameters 11 |                                                                                              |    |  |  |  |  |  |
|    | 4.1                    | Editing the Range of <b>JAchar</b> s                                                         | 11 |  |  |  |  |  |
|    | 4.2                    | kanjiskip and xkanjiskip                                                                     | 13 |  |  |  |  |  |
|    | 4.3                    | Insertion Setting of xkanjiskip                                                              | 13 |  |  |  |  |  |
|    | 4.4                    | Shifting the baseline                                                                        | 14 |  |  |  |  |  |
|    |                        |                                                                                              |    |  |  |  |  |  |
| II | Re                     | eference                                                                                     | 14 |  |  |  |  |  |
| 5  | \cat                   | tcode in LuaT <sub>E</sub> X-ja                                                              | 14 |  |  |  |  |  |
|    | 5.1                    | Preliminaries: \kcatcode in pTeX and upTeX                                                   | 14 |  |  |  |  |  |
|    | 5.2                    | Case of LuaTEX-ja                                                                            | 15 |  |  |  |  |  |
|    | 5.3                    | Non-kanji Characters in a Control Word                                                       | 15 |  |  |  |  |  |
| 6  | Font                   | t Metric and Japanese Font                                                                   | 15 |  |  |  |  |  |
|    | 6.1                    | \jfont                                                                                       | 15 |  |  |  |  |  |
|    | 6.2                    | Prefix psft                                                                                  | 18 |  |  |  |  |  |
|    | 6.3                    | Structure of a JFM File                                                                      | 18 |  |  |  |  |  |
|    | 6.4                    | Math Font Family                                                                             | 21 |  |  |  |  |  |
|    | 6.5                    | Callbacks                                                                                    | 22 |  |  |  |  |  |
| 7  | Para                   | ameters                                                                                      | 23 |  |  |  |  |  |
|    | 7.1                    | \ltjsetparameter                                                                             | 23 |  |  |  |  |  |
|    | 7.2                    | \ltjgetparameter                                                                             | 25 |  |  |  |  |  |
| 8  | Oth                    | er Commands for plain T <sub>E</sub> X and L <sup>A</sup> T <sub>E</sub> X $2_{\varepsilon}$ | 26 |  |  |  |  |  |
| _  | 8.1                    | Commands for Compatibility with pTpX                                                         | 26 |  |  |  |  |  |
|    | 8.2                    | \inhibitglue                                                                                 | 26 |  |  |  |  |  |
|    | 8.3                    | \ltjdeclarealtfont                                                                           | 26 |  |  |  |  |  |
|    |                        |                                                                                              |    |  |  |  |  |  |

| 9  | Commands for $\LaTeX$ 2 $_{arepsilon}$             | 27 |
|----|----------------------------------------------------|----|
|    | 9.1 Patch for NFSS2                                | 27 |
| 10 | ) Addons                                           | 28 |
|    | 10.1 luatexja-fontspec.sty                         | 29 |
|    | 10.2 luatexja-otf.sty                              | 29 |
|    | 10.3 luatexja-adjust.sty                           | 30 |
|    | 10.4 luatexja-ruby.sty                             | 30 |
| II | I Implementations                                  | 31 |
| 11 | Storing Parameters                                 | 31 |
|    | 11.1 Used Dimensions, Attributes and Whatsit Nodes | 31 |
|    | 11.2 Stack System of LuaT <sub>E</sub> X-ja        | 33 |
|    | 11.3 Lua Functions of the Stack System             | 34 |
|    | 11.4 Extending Parameters                          | 34 |
| 12 | 2 Linebreak after a Japanese Character             | 34 |
|    | 12.1 Reference: Behavior in pT <sub>E</sub> X      | 34 |
|    | 12.2 Behavior in LuaT <sub>E</sub> X-ja            | 35 |
| 13 | Patch for the <u>listings</u> Package              | 36 |
|    | 13.1 Notes                                         | 36 |
|    | 13.2 Class of Characters                           | 37 |
| 14 | Cache Management of LuaT <sub>E</sub> X-ja         | 38 |
|    | 14.1 Use of Cache                                  | 38 |
|    | 14.2 Internal                                      | 39 |
| Re | eferences                                          | 39 |
| A  | Package versions used in this document             | 40 |

This documentation is far from complete. It may have many grammatical (and contextual) errors. Also, several parts are written in Japanese only.

### Part I

## User's manual

### 1 Introduction

The LuaT<sub>E</sub>X-ja package is a macro package for typesetting high-quality Japanese documents when using LuaT<sub>E</sub>X.

### 1.1 Backgrounds

Traditionally, ASCII pTeX, an extension of TeX, and its derivatives are used to typeset Japanese documents in TeX. pTeX is an engine extension of TeX: so it can produce high-quality Japanese documents without using very complicated macros. But this point is a mixed blessing: pTeX is left behind from other extensions of TeX, especially  $\varepsilon$ -TeX and pdfTeX, and from changes about Japanese processing in computers (e.g., the UTF-8 encoding).

Recently extensions of pTeX, namely upTeX (Unicode-implementation of pTeX) and  $\varepsilon$ -pTeX (merging of pTeX and  $\varepsilon$ -TeX extension), have developed to fill those gaps to some extent, but gaps still exist.

However, the appearance of LuaTeX changed the whole situation. With using Lua "callbacks", users can customize the internal processing of LuaTeX. So there is no need to modify sources of engines to support Japanese typesetting: to do this, we only have to write Lua scripts for appropriate callbacks.

### 1.2 Major Changes from pT<sub>F</sub>X

The LuaTeX-ja package is under much influence of pTeX engine. The initial target of development was to implement features of pTeX. However, LuaTeX-ja is not a just porting of pTeX; unnatural specifications/behaviors of pTeX were not adopted.

The followings are major changes from pT<sub>F</sub>X:

- A Japanese font is a tuple of a "real" font, a Japanese font metric (JFM, for short).
- In pTeX, a line break after Japanese character is ignored (and doesn't yield a space), since line breaks (in source files) are permitted almost everywhere in Japanese texts. However, LuaTeX-ja doesn't have this function completely, because of a specification of LuaTeX.
- The insertion process of glues/kerns between two Japanese characters and between a Japanese character and other characters (we refer glues/kerns of both kinds as **JAglue**) is rewritten from scratch.
  - As LuaTeX's internal ligature handling is "node-based" (e.g., of{}fice doesn't prevent ligatures), the insertion process of **JAglue** is now "node-based".
  - Furthermore, nodes between two characters which have no effects in line break (*e.g.*, \special node) and kerns from italic correction are ignored in the insertion process.
  - Caution: due to above two points, many methods which did for the dividing the process of the insertion of **JAglue** in pT<sub>E</sub>X are not effective anymore. In concrete terms, the following two methods are not effective anymore:

```
ちょ{}っと ちょ\/っと
```

If you want to do so, please put an empty horizontal box (hbox) between it instead:

- In the process, two Japanese fonts which only differ in their "real" fonts are identified.
- At the present, vertical typesetting (tategaki), is not supported in LuaTeX-ja.

For detailed information, see Part III.

#### 1.3 Notations

In this document, the following terms and notations are used:

- Characters are classified into following two types. Note that the classification can be customized by a user (see Subsection 4.1).
  - JAchar: standing for characters which used in Japanese typesetting, such as Hiragana, Katakana, Kanji, and other Japanese punctuation marks.
  - ALchar: standing for all other characters like latin alphabets.

We say alphabetic fonts for fonts used in ALchar, and Japanese fonts for fonts used in JAchar.

- A word in a sans-serif font (like prebreakpenalty) means an internal parameter for Japanese typesetting, and it is used as a key in \ltjsetparameter command.
- A word in typewriter font with underline (like fontspec) means a package or a class of L<sup>A</sup>T<sub>F</sub>X.
- In this document, natural numbers start from zero.  $\omega$  denotes the set of all natural numbers.

### 1.4 About the Project

■ Project Wiki Project Wiki is under construction.

- http://sourceforge.jp/projects/luatex-ja/wiki/FrontPage%28en%29 (English)
- http://sourceforge.jp/projects/luatex-ja/wiki/FrontPage (Japanese)
- http://sourceforge.jp/projects/luatex-ja/wiki/FrontPage%28zh%29 (Chinese)

This project is hosted by SourceForge.JP.

#### **■**Members

- Hironori KITAGAWA
- Yusuke KUROKI
- Tomoaki HONDA
- Kazuki MAEDA
- Noriyuki ABE
- Shuzaburo SAITO
- Takayuki YATO
- Munehiro YAMAMOTO
- MA Qiyuan

### 2 Getting Started

### 2.1 Installation

To install the LuaT<sub>E</sub>X-ja package, you will need:

- LuaTeX beta-0.74.0 (or later)
- luaotfload v2.2 (or later)
- luatexbase v0.6
- xunicode v0.981 (2011/09/09)
- adobemapping (Adobe cmap and pdfmapping files)

This version of LuaT<sub>E</sub>X-ja no longer supports T<sub>E</sub>X Live 2012 (or older version), since LuaT<sub>E</sub>X binary and luaotfload is updated in T<sub>E</sub>X Live 2013.

Now LuaTeX-ja is available from the following archive and distributions:

- CTAN (in the macros/luatex/generic/luatexja directory)
- MiKTEX (in luatexja.tar.lzma); see the next subsection
- TFX Live (in texmf-dist/tex/luatex/luatexja)
- W32TeX (in luatexja.tar.xz)

If you are using TeX Live 2013, you can install LuaTeX-ja from TeX Live manager (tlmgr):

\$ tlmgr install luatexja

#### **■** Manual installation

- 1. Download the source archive, by one of the following method. At the present, LuaTEX-ja has no *stable* release.
  - Copy the Git repository:

```
$ git clone git://git.sourceforge.jp/gitroot/luatex-ja/luatexja.git
```

• Download the tar.gz archive of HEAD in the master branch from

```
http://git.sourceforge.jp/view?p=luatex-ja/luatexja.git;a=snapshot;h=HEAD;sf=tgz.
```

Note that the master branch, and hence the archive in CTAN, are not updated frequently; the forefront of development is not the master branch.

- 2. Extract the archive. You will see src/ and several other sub-directories. But only the contents in src/ are needed to work LuaTeX-ja.
- 3. If you downloaded this package from CTAN, you have to run following commands to generate classes and ltj-kinsoku.lua (the file which stores default "kinsoku" parameters):

```
$ cd src
$ lualatex ltjclasses.ins
$ lualatex ltjsclasses.ins
$ lualatex ltjltxdoc.ins
$ luatex ltj-kinsoku_make.tex
```

Note that \*. {dtx,ins} and ltj-kinsoku\_make.tex are not needed in regular use.

- 4. Copy all the contents of src/ into one of your TEXMF tree. TEXMF/tex/luatex/luatexja/ is an example location. If you cloned entire Git repository, making a symbolic link of src/ instead copying is also good.
- 5. If mktexlsr is needed to update the file name database, make it so.

### 2.2 Cautions

- The encoding of your source file must be UTF-8. No other encodings, such as EUC-JP or Shift-JIS, are not supported.
- LuaTeX-ja is very slower than pTeX. Generally speaking, LuaJITTeX processes LuaTeX-ja about 30% faster than LuaTeX, but not always.
- Note for MiKTEX users LuaTEX-ja requires that several CMap files must be found from LuaTEX. Strictly speaking, those CMaps are needed only in the first run of LuaTeX-ja after installing or updating. But it seems that MiKTeX does not satisfy this condition, so you will encounter an error like the following:

```
! LuaTeX error ...iles (x86)/MiKTeX 2.9/tex/luatex/luatexja/ltj-rmlgbm.lua bad argument #1 to 'open' (string expected, got nil)
```

If so, please execute a batch file which is written on the Project Wiki (English). This batch file creates a temporaly directory, copy CMaps in it, run LuaTeX-ja in this directory, and finally delete the temporaly directory.

### 2.3 Using in plain T<sub>E</sub>X

To use LuaTeX-ja in plain TeX, simply put the following at the beginning of the document:

\input luatexja.sty

This does minimal settings (like ptex.tex) for typesetting Japanese documents:

• The following 6 Japanese fonts are preloaded:

| classification | font name        | '10 pt' | '7 pt'             | '5 pt'   |
|----------------|------------------|---------|--------------------|----------|
| mincho         | Ryumin-Light     | \tenmin | \sevenmin \sevengt | \fivemin |
| gothic         | GothicBBB-Medium | \tengt  |                    | \fivegt  |

- It is widely accepted that fonts "Ryumin-Light" and "GothicBBB-Medium" aren't embedded into PDF files, and a PDF reader substitute them by some external Japanese fonts (e.g., Ryumin-Light is substituted with Kozuka Mincho in Adobe Reader). We adopt this custom to the default setting.
- A character in an alphabetic font is generally smaller than a Japanese font in the same size. So
  actual size specification of these Japanese fonts is in fact smaller than that of alphabetic fonts,
  namely scaled by 0.962216.
- The amount of glue that are inserted between a **JAchar** and an **ALchar** (the parameter xkanjiskip) is set to

$$(0.25 \cdot 0.962216 \cdot 10 \text{ pt})_{-1 \text{ pt}}^{+1 \text{ pt}} = 2.40554 \text{ pt}_{-1 \text{ pt}}^{+1 \text{ pt}}$$

### 2.4 Using in LATEX

■IFT<sub>E</sub>X  $2_{\varepsilon}$  Using in IFT<sub>E</sub>X  $2_{\varepsilon}$  is basically same. To set up the minimal environment for Japanese, you only have to load luatexja.sty:

\usepackage{luatexja}

It also does minimal settings (counterparts in pLATeX are plfonts.dtx and pldefs.ltx):

• JY3 is the font encoding for Japanese fonts (in horizontal direction).

When vertical typesetting is supported by LuaTeX-ja in the future, JT3 will be used for vertical fonts.

 $<sup>^{</sup>m l}$ UniJIS2004-UTF32-H and Adobe-Japan1-UCS2.

• Traditionally, Japanese documents use two typeface category: *mincho* (明朝体) and *gothic* (ゴシック体). *mincho* is used in the main text, while *gothic* is used in the headings or for emphasis.

| classification                 |                                    | family name |
|--------------------------------|------------------------------------|-------------|
| mincho (明朝体)<br>gothic (ゴシック体) | <pre>{\mcfamily} {\gtfamily}</pre> |             |

• By default, the following fonts are used for *mincho* and *gothic*:

| classification | family name | \mdseries        | \bfseries        | scale    |
|----------------|-------------|------------------|------------------|----------|
| mincho (明朝体)   | mc          | Ryumin-Light     | GothicBBB-Medium | 0.962216 |
| gothic (ゴシック体) | gt          | GothicBBB-Medium | GothicBBB-Medium | 0.962216 |

Note that the bold series in both family are same as the medium series of *gothic* family. This is a convention in pL<sup>A</sup>T<sub>E</sub>X. This is trace that there were only 2 fonts (these are Ryumin-Light and GothicBBB-Medium) in early years of DTP. There is no italic nor slanted shape for these mc and gt.

• Japanese characters in math mode are typeset by the font family mc.

However, above settings are not sufficient for Japanese-based documents. To typeset Japanese-based documents, you are better to use class files other than article.cls, book.cls, and so on. At the present, we have the counterparts of jclasses (standard classes in pLATEX) and jsclasses (classes by Haruhiko Okumura), namely, ltjclasses and ltjsclasses.

### 3 Changing Fonts

### 3.1 plain T<sub>F</sub>X and L<sup>A</sup>T<sub>F</sub>X 2<sub>E</sub>

■ plain TeX To change Japanese fonts in plain TeX, you must use the command \jfont. So please see Subsection 6.1.

**IFTEX 2**<sub> $\varepsilon$ </sub> (NFSS2) For IFTEX 2<sub> $\varepsilon$ </sub>, LuaTeX-ja adopted most of the font selection system of pIFTEX 2<sub> $\varepsilon$ </sub> (in plfonts.dtx).

• Commands \fontfamily, \fontseries, \fontshape, and \selectfont can be used to change attributes of Japanese fonts.

|                  | encoding       | family          | series       | shape         | selection |
|------------------|----------------|-----------------|--------------|---------------|-----------|
| alphabetic fonts | \romanencoding | \romanfamily    | \romanseries | \romanshape   | \useroman |
| Japanese fonts   | \kanjiencoding | $\$ kanjifamily | \kanjiseries | $\kanjishape$ | \usekanji |
| both             | _              | _               | \fontseries  | \fontshape    |           |
| auto select      | \fontencoding  | \fontfamily     | _            |               | \usefont  |

\fontencoding{\langle} changes the encoding of alphabetic fonts or Japanese fonts depending on the argument. For example, \fontencoding{JY3} changes the encoding of Japanese fonts to JY3, and \fontencoding{T1} changes the encoding of alphabetic fonts to T1. \fontfamily also changes the current Japanese font family, the current alphabetic font family, or both. For the detail, see Subsection 9.1.

- For defining a Japanese font family, use \DeclareKanjiFamily instead of \DeclareFontFamily. However, in the present implementation, using \DeclareFontFamily doesn't cause any problem.
- Defining a Japanese font shape can be done by usual \DeclareFontShape:

\DeclareFontShape{JY3}{mc}{bx}{n}{<-> s\*KozMinPr6N-Bold:jfm=ujis;-kern}{}
% Kozuka Mincho Pr6N Bold

**Remark:** Japanese characters in math mode Since pT<sub>E</sub>X supports Japanese characters in math mode, there are sources like the following:

```
「$f_{高温}$~($f_{\text{high temperature}}$). 

2 \[ y=(x-1)^2+2\quad よって\quad y>0 \]
3 $5\in 素:=\{\,p\in\mathbb N:\text{$p$ is a prime}\,\}$. y=(x-1)^2+2 \quad \text{よって} \quad y>0
5 \in 素 := \{p \in \mathbb{N} : p \text{ is a prime} \}.
```

We (the project members of LuaTeX-ja) think that using Japanese characters in math mode are allowed if and only if these are used as identifiers. In this point of view,

- The lines 1 and 2 above are not correct, since "高温" in above is used as a textual label, and "よって" is used as a conjunction.
- However, the line 3 is correct, since "素" is used as an identifier.

Hence, in our opinion, the above input should be corrected as:

We also believe that using Japanese characters as identifiers is rare, hence we don't describe how to change Japanese fonts in math mode in this chapter. For the method, please see Subsection 6.4.

### 3.2 fontspec

6 JIS~X~0208:1990→辻

To coexist with the <u>fontspec</u> package, it is needed to load <u>luatexja-fontspec</u> package in the preamble, as follows:

```
\usepackage[\langle options \rangle] { luatexja-fontspec \rangle}
```

This luatexja-fontspec package automatically loads luatexja and fontspec package, if needed.

In <u>luatexja-fontspec</u> package, the following seven commands are defined as counterparts of original commands in the fontspec package:

| Japanese fonts alphabetic fonts | \jfontspec                     | \setmainjfont                 | \setsansjfont                                 | \setmonojfont*                        |
|---------------------------------|--------------------------------|-------------------------------|-----------------------------------------------|---------------------------------------|
|                                 | \fontspec                      | \setmainfont                  | \setsansfont                                  | \setmonofont                          |
| Japanese fonts alphabetic fonts | \newjfontfamily \newfontfamily | \newjfontface<br>\newfontface | \defaultjfontfeatures<br>\defaultfontfeatures | \addjfontfeatures<br>\addfontfeatures |

The package option of luatexja-fontspec are the followings:

match If this option is specified, usual family-changing commands such as \rmfamily, \textrm, \sffamily, ... also change Japanese font family.

Note that \setmonojfont is defined if and only if this match option is specified.

pass=(opts) Specify options (opts) which will be passed to the fontspec package.

The reason that \setmonojfont is not defined by default is that it is popular for Japanese fonts that nearly all Japanese glyphs have same widths. Also note that kerning information in a font is not used (that is, kern feature is set off) by default in these seven (or eight) commands. This is because of the compatibility with previous versions of LuaTFX-ja (see 6.1).

```
1 \fontspec[Numbers=0ldStyle] {LMSans10-Regular}
2 \jfontspec[CJKShape=NLC] {KozMinPr6N-Regular}
3 JIS-X-0213:2004→辻
4 JIS X 0213:2004→辻
5 \jfontspec[CJKShape=JIS1990] {KozMinPr6N-Regular}
```

#### 3.3 Presets

To use standard Japanese font settings easily, one can load <u>luatexja-preset</u> package with several options. This package provides functions in a part of <u>japanese-otf</u> package and a part of <u>PXchfon</u> package by Takayuki Yato, and loads <u>luatexja-fontspec</u>, hence fontspec internally.

If you need to pass some options to fontspec, load fontspec manually before luatexja-preset:

\usepackage[no-math]{fontspec}
\usepackage[...]{luatexja-preset}

### **■**General options

nodeluxe Use one-weighted *mincho* and *gothic* font families. This means that \mcfamily\bfseries, \gtfamily\bfseries and \gtfamily\mdseries use the same font. *This option is enabled by default.* 

deluxe Use *mincho* with two weights (medium and bold), *gothic* with three weights (medium, bold and heavy), and *rounded gothic*<sup>2</sup>. The heavy weight of *gothic* can be used by "changing the family" \gtebfamily, or \textgteb{...}. This is because <u>fontspec</u> package can handle only medium (\mdseries) and bold (\bfseries).

expert Use horizontal kana alternates, and define a command \rubyfamily to use kana characters designed for ruby.

bold Substitute bold series of *gothic* for bold series of *mincho*.

90jis Use 90JIS glyph variants if possible.

jis2004 Use JIS2004 glyph variants if possible.

jis Use the JFM jfm-jis.lua, instead of jfm-ujis.lua, which is the default JFM of LuaTFX-ja.

Note that 90jis and jis2004 only affect with *mincho*, *gothic* (and possibly *rounded gothic*) defined by this package. We didn't taken account of when both 90jis and jis2004 are specified.

■ Presets for multi weight Besides morisawa-pro and morisawa-pr6n presets, fonts are specified by fontname, not by filename.

kozuka-pro Kozuka Pro (Adobe-Japan1-4) fonts.

kozuka-pr6 Kozuka Pr6 (Adobe-Japan1-6) fonts.

kozuka-pr6n Kozuka Pr6N (Adobe-Japan1-6, JIS04-savvy) fonts.

Kozuka Pro/Pr6N fonts are bundled with Adobe's software, such as Adobe InDesign. There is not rounded gothic family in Kozuka fonts.

| family         | series         | kozuka-pro                           | kozuka-pr6                               | kozuka-pr6n                            |
|----------------|----------------|--------------------------------------|------------------------------------------|----------------------------------------|
| mincho         | medium<br>bold | KozMinPro-Regular<br>KozMinPro-Bold  | KozMinProVI-Regular<br>KozMinProVI-Bold  | KozMinPr6N-Regular<br>KozMinPr6N-Bold  |
| anthia         | medium         | KozGoPro-Regular*<br>KozGoPro-Medium | KozGoProVI-Regular*<br>KozGoProVI-Medium | KozGoPr6N-Regular*<br>KozGoPr6N-Medium |
| gothic         | bold<br>heavy  | KozGoPro-Bold<br>KozGoPro-Heavy      | KozGoProVI-Bold<br>KozGoProVI-Heavy      | KozGoPr6N-Bold<br>KozGoPr6N-Heavy      |
| rounded gothic |                | KozGoPro-Heavy                       | KozGoProVI-Heavy                         | KozGoPr6N-Heavy                        |

In above table, starred fonts (KozGo...-Regular) are used for medium series of *gothic*, *if and only if deluxe option is specified*.

hiragino-pro Hiragino Pro (Adobe-Japan1-5) fonts.

<sup>&</sup>lt;sup>2</sup>Provided by \mgfamily and \textmg{...}, because rounded gothic is called maru gothic (丸ゴシック) in Japanese.

hiragino-pron Hiragino ProN (Adobe-Japan1-5, JISO4-savvy) fonts.

Hiragino fonts are bundled with Mac OS X 10.5 or later. Some editions of a Japanese word-processor "一太郎 2012" includes Hiragino ProN fonts. Note that the heavy weight of *gothic* family only supports Adobe-Japan1-3 character collection (Std/StdN).

| family         | series         | hiragino-pro                                                | hiragino-pron                                                 |
|----------------|----------------|-------------------------------------------------------------|---------------------------------------------------------------|
| mincho         | medium<br>bold | Hiragino Mincho Pro W3<br>Hiragino Mincho Pro W6            | Hiragino Mincho ProN W3<br>Hiragino Mincho ProN W6            |
| a adhi a       | medium         | Hiragino Kaku Gothic Pro W3*<br>Hiragino Kaku Gothic Pro W6 | Hiragino Kaku Gothic ProN W3*<br>Hiragino Kaku Gothic ProN W6 |
| gothic         | bold<br>heavy  | Hiragino Kaku Gothic Pro W6<br>Hiragino Kaku Gothic Std W8  | Hiragino Kaku Gothic ProN W6<br>Hiragino Kaku Gothic StdN W8  |
| rounded gothic |                | Hiragino Maru Gothic ProN W4                                | Hiragino Maru Gothic ProN W4                                  |

morisawa-pro Morisawa Pro (Adobe-Japan1-4) fonts. morisawa-pr6n Morisawa Pr6N (Adobe-Japan1-6, JISO4-savvy) fonts.

| family         | series | morisawa-pro                  | morisawa-pr6n                  |
|----------------|--------|-------------------------------|--------------------------------|
| mincho         | medium | A-OTF-RyuminPro-Light.otf     | A-OTF-RyuminPr6N-Light.otf     |
|                | bold   | A-OTF-FutoMinA101Pro-Bold.otf | A-OTF-FutoMinA101Pr6N-Bold.otf |
| gothic         | medium | A-OTF-GothicBBBPro-Medium.otf | A-OTF-GothicBBBPr6N-Medium.otf |
|                | bold   | A-OTF-FutoGoB101Pro-Bold.otf  | A-OTF-FutoGoB101Pr6N-Bold.otf  |
|                | heavy  | A-OTF-MidashiGoPro-MB31.otf   | A-OTF-MidashiGoPr6N-MB31.otf   |
| rounded gothic |        | A-OTF-Jun101Pro-Light.otf     | A-OTF-ShinMGoPr6N-Light.otf    |

yu-win Yu fonts bundled with Windows 8.1. yu-osx Yu fonts bundled with OSX Mavericks.

| family         | series         | yu-win                                | yu-osx                               |
|----------------|----------------|---------------------------------------|--------------------------------------|
| mincho         | medium<br>bold | YuMincho-Regular<br>YuMincho-Demibold | YuMincho Medium<br>YuMincho Demibold |
|                | medium         | YuGothic-Regular*<br>YuGothic-Bold    | YuGothic Medium*<br>YuGothic Bold    |
| gothic         | bold<br>heavy  | YuGothic-Bold<br>YuGothic-Bold        | YuGothic Bold<br>YuGothic Bold       |
| rounded gothic |                | YuGothic-Bold                         | YuGothic Bold                        |

■Presets for single weight Next, we describe settings for using only single weight. In four settings below, we use same fonts for medium and bold (and heavy) weights. (Hence \mcfamily\bfseries and \mcfamily\mdseries yields same Japanese fonts, even if deluxe option is also specified).

|        | noembed                         | ipa       | ipaex       | ms        |
|--------|---------------------------------|-----------|-------------|-----------|
| mincho | Ryumin-Light (non-embedded)     | IPAMincho | IPAexMincho | MS Mincho |
| gothic | GothicBBB-Medium (non-embedded) | IPAGothic | IPAexGothic | MS Gothic |

| Using HG fonts | We can use HG fonts bundled with Microsoft Office for realizing multiple weights. |
|----------------|-----------------------------------------------------------------------------------|
|                |                                                                                   |

|                | ipa-hg                 | ipaex-hg           | ms-hg     |  |
|----------------|------------------------|--------------------|-----------|--|
| mincho medium  | IPAMincho              | IPAexMincho        | MS Mincho |  |
| mincho bold    |                        | HG Mincho E        |           |  |
| Gothic medium  |                        |                    |           |  |
| without deluxe | <b>IPAGothic</b>       | <b>IPAexGothic</b> | MS Gothic |  |
| with jis2004   | IPAGothic              | IPAexGothic        | MS Gothic |  |
| otherwise      |                        | HG Gothic M        |           |  |
| gothic bold    |                        | HG Gothic E        |           |  |
| gothic heavy   | HG Soei Kaku Gothic UB |                    |           |  |
| rounded gothic | HG Maru Gothic PRO     |                    |           |  |

Note that HG Mincho E, HG Gothic E, HG Soei Kaku Gothic UB, and HG Maru Gothic PRO are internally specified by:

default by font name (HGMinchoE, etc.).

90jis by filename (hgrme.ttc, hgrge.ttc, hgrsgu.ttc, hgrsmp.ttf).

jis2004 by filename (hgrme04.ttc, hgrge04.ttc, hgrsgu04.ttc, hgrsmp04.ttf).

### 3.4 \CID, \UTF, and macros in japanese-off package

Under plATeX, <u>japanese-otf</u> package (developed by Shuzaburo Saito) is used for typesetting characters which is in Adobe-Japan1-6 CID but not in JIS X 0208. Since this package is widely used, LuaTeX-ja supports some of functions in <u>japanese-otf</u> package. If you want to use these functions, load <u>luatexja-otf</u> package.

- | \jfontspec{KozMinPr6N-Regular.otf}
- 森\UTF{9DD7}外と内田百\UTF{9592}とが\UTF{9AD9}}島屋に行く。
- 4 \CID{7652}飾区の\CID{13706}野家.
- 5 \CID{1481}城市, 葛西駅,
- 。高崎と\CID{8705}\UTF{FA11}

s \aj半角{はんかくカタカナ}

森鷗外と内田百閒とが髙島屋に行く。 葛飾区の吉野家、葛城市、葛西駅、高崎と髙崎 いかくカタカナ

### 4 Changing Parameters

There are many parameters in LuaTeX-ja. And due to the behavior of LuaTeX, most of them are not stored as internal register of TeX, but as an original storage system in LuaTeX-ja. Hence, to assign or acquire those parameters, you have to use commands \ltjsetparameter and \ltjgetparameter.

### 4.1 Editing the Range of JAchars

\ltjdefcharrange{100}{"20000-"2FFFF, `漢}

A character can belong to only one character range. For example, whole SIP belong to the range 4 in the default setting of LuaTeX-ja, and if you execute the above line, then SIP will belong to the range 100 and be removed from the range 4.

The distinction between **ALchar** and **JAchar** is done for character ranges. This can be edited by setting the jacharrange parameter. For example, this is just the default setting of LuaT<sub>E</sub>X-ja, and it sets

- a character which belongs character ranges 1, 4, and 5 is **ALchar**,
- a character which belongs character ranges 2, 3, 6, 7, and 8 is **JAchar**.

```
\ltjsetparameter{jacharrange={-1, +2, +3, -4, -5, +6, +7, +8}}
```

The argument to jacharrange parameter is a list of non-zero integer. Negative integer -n in the list means that "each character in the range n is an **ALchar**", and positive integer +n meansthat "... is a **JAchar**".

■ **Default setting** LuaT<sub>E</sub>X-ja predefines eight character ranges for convenience. They are determined from the following data:

- Blocks in Unicode 6.0.
- The Adobe-Japan1-UCS2 mapping between a CID Adobe-Japan1-6 and Unicode.
- The PXbase bundle for upTpX by Takayuki Yato.

Now we describe these eight ranges. The superscript "J" or "A" after the number shows whether each character in the range is treated as **JAchar**s or not by default. These settings are similar to the prefercjk settings defined in PXbase bundle. Any characters above U+0080 which does not belong to these eight ranges belongs to the character range 217.

Range 8<sup>J</sup> The intersection of the upper half of ISO 8859-1 (Latin-1 Supplement) and JIS X 0208 (a basic character set for Japanese). This character range consists of the following characters:

```
§ (U+00A7, Section Sign)" (U+00A8, Diagresis)
```

• ° (U+00B0, Degree sign)

•  $\pm$  (U+00B1, Plus-minus sign)

• (U+00B4, Spacing acute)

• ¶ (U+00B6, Paragraph sign)

• × (U+00D7, Multiplication sign)

• ÷ (U+00F7, Division Sign)

**Range 1**<sup>A</sup> Latin characters that some of them are included in Adobe-Japan1-6. This range consists of the following Unicode ranges, *except characters in the range 8 above*:

```
• U+0080–U+00FF: Latin-1 Supplement
```

• U+0100–U+017F: Latin Extended-A

• U+0180–U+024F: Latin Extended-B

• U+0250-U+02AF: IPA Extensions

• U+02B0-U+02FF: Spacing Modifier Letters

• U+0300-U+036F:

Combining Diacritical Marks

• U+1E00-U+1EFF:

Latin Extended Additional

Range 2<sup>J</sup> Greek and Cyrillic letters. JIS X 0208 (hence most of Japanese fonts) has some of these characters.

```
• U+0370–U+03FF: Greek and Coptic
```

• U+1F00-U+1FFF: Greek Extended

• U+0400-U+04FF: Cyrillic

Range 3<sup>J</sup> Punctuations and Miscellaneous symbols. The block list is indicated in Table 1.

**Range 4<sup>A</sup>** Characters usually not in Japanese fonts. This range consists of almost all Unicode blocks which are not in other predefined ranges. Hence, instead of showing the block list, we put the definition of this range itself:

```
\ltjdefcharrange{4}{%
   "500-"10FF, "1200-"1DFF, "2440-"245F, "27C0-"28FF, "2A00-"2AFF,
   "2C00-"2E7F, "4DC0-"4DFF, "A4D0-"A82F, "A840-"ABFF, "FB00-"FE0F,
   "FE20-"FE2F, "FE70-"FEFF, "10000-"1FFFF, "E000-"F8FF} % non-Japanese
```

Range 5<sup>A</sup> Surrogates and Supplementary Private Use Areas.

Range 6<sup>J</sup> Characters used in Japanese. The block list is indicated in Table 2.

**Range 7<sup>J</sup>** Characters used in CJK languages, but not included in Adobe-Japan1-6. The block list is indicated in Table 3.

| 7T 11 1 T  | T • 1   | 11 1   | •  | 1 ( 1      | 1 4       |       | 2  |
|------------|---------|--------|----|------------|-----------|-------|----|
| Table 1. u | Unicode | DIOCKS | 1n | predefined | cnaracter | range | ٥. |

| U+2000–U+206F | General Punctuation          | U+2070-U+209F | Superscripts and Subscripts         |
|---------------|------------------------------|---------------|-------------------------------------|
| U+20A0-U+20CF | Currency Symbols             | U+20D0-U+20FF | Comb. Diacritical Marks for Symbols |
| U+2100-U+214F | Letterlike Symbols           | U+2150-U+218F | Number Forms                        |
| U+2190-U+21FF | Arrows                       | U+2200-U+22FF | Mathematical Operators              |
| U+2300-U+23FF | Miscellaneous Technical      | U+2400-U+243F | Control Pictures                    |
| U+2500-U+257F | Box Drawing                  | U+2580-U+259F | Block Elements                      |
| U+25A0-U+25FF | Geometric Shapes             | U+2600-U+26FF | Miscellaneous Symbols               |
| U+2700-U+27BF | Dingbats                     | U+2900-U+297F | Supplemental Arrows-B               |
| U+2980-U+29FF | Misc. Mathematical Symbols-B | U+2B00-U+2BFF | Miscellaneous Symbols and Arrows    |
|               |                              |               |                                     |

Table 2. Unicode blocks in predefined character range 6.

| U+246 | 0-U+24FF   | Enclosed Alphanumerics         | U+2E80-U+2EFF   | CJK Radicals Supplement            |
|-------|------------|--------------------------------|-----------------|------------------------------------|
| U+300 | 0-U+303F   | CJK Symbols and Punctuation    | U+3040-U+309F   | Hiragana                           |
| U+30A | 0-U+30FF   | Katakana                       | U+3190-U+319F   | Kanbun                             |
| U+31F | 0-U+31FF   | Katakana Phonetic Extensions   | U+3200-U+32FF   | Enclosed CJK Letters and Months    |
| U+330 | 0-U+33FF   | CJK Compatibility              | U+3400-U+4DBF   | CJK Unified Ideographs Extension A |
| U+4E0 | 0-U+9FFF   | CJK Unified Ideographs         | U+F900-U+FAFF   | CJK Compatibility Ideographs       |
| U+FE1 | 0-U+FE1F   | Vertical Forms                 | U+FE30-U+FE4F   | CJK Compatibility Forms            |
| U+FE5 | 0-U+FE6F   | Small Form Variants            | U+20000-U+2FFFF | (Supplementary Ideographic Plane)  |
| U+E01 | 00-U+E01EF | Variation Selectors Supplement |                 |                                    |

Table 3. Unicode blocks in predefined character range 7

| racio di dinodo dicono in prodemino diaracter rango // |                                                                                                  |                                                                                                    |  |  |  |  |  |
|--------------------------------------------------------|--------------------------------------------------------------------------------------------------|----------------------------------------------------------------------------------------------------|--|--|--|--|--|
| Hangul Jamo                                            | U+2F00-U+2FDF                                                                                    | Kangxi Radicals                                                                                                    |  |  |  |  |  |
| Ideographic Description Characters                     | U+3100-U+312F                                                                                    | Bopomofo                                                                                                    |  |  |  |  |  |
| Hangul Compatibility Jamo                              | U+31A0-U+31BF                                                                                    | Bopomofo Extended                                                                                                    |  |  |  |  |  |
| CJK Strokes                                            | U+A000-U+A48F                                                                                    | Yi Syllables                                                                                                    |  |  |  |  |  |
| Yi Radicals                                            | U+A830-U+A83F                                                                                    | Common Indic Number Forms                                                                                                    |  |  |  |  |  |
| Hangul Syllables                                       | U+D7B0-U+D7FF                                                                                    | Hangul Jamo Extended-B                                                                                                    |  |  |  |  |  |
|                                                        | Hangul Jamo Ideographic Description Characters Hangul Compatibility Jamo CJK Strokes Yi Radicals | Ideographic Description CharactersU+3100-U+312FHangul Compatibility JamoU+31A0-U+31BFCJK StrokesU+A000-U+A48FYi RadicalsU+A830-U+A83F |  |  |  |  |  |

### 4.2 kanjiskip and xkanjiskip

**JAglue** is divided into the following three categories:

- Glues/kerns specified in JFM. If \inhibitglue is issued around a Japanese character, this glue will not be inserted at the place.
- The default glue which inserted between two JAchars (kanjiskip).
- The default glue which inserted between a **JAchar** and an **ALchar** (xkanjiskip).

The value (a skip) of kanjiskip or xkanjiskip can be changed as the following. Note that only their values at the end of a paragraph or a hbox are adopted in the whole paragraph or the whole hbox.

Here  $\z$  is a internal dimension which stores fullwidth of the current Japanese font. This  $\z$  can be used as the unit  $\z$  in pTeX.

It may occur that JFM contains the data of "ideal width of kanjiskip" and/or "ideal width of xkanjiskip". To use these data from JFM, set the value of kanjiskip or xkanjiskip to \maxdimen.

### 4.3 Insertion Setting of xkanjiskip

It is not desirable that xkanjiskip is inserted into every boundary between **JAchars** and **ALchars**. For example, xkanjiskip should not be inserted after opening parenthesis (*e.g.*, compare "( $\upliangle$ ") and "( $\upliangle$ "). LuaTeX-ja can control whether xkanjiskip can be inserted before/after a character, by changing jaxspmode for **JAchars** and alxspmode parameters **ALchars** respectively.

The second argument preonly means that the insertion of xkanjiskip is allowed before this character, but not after, the other possible values are postonly, allow, and inhibit.

jaxspmode and alxspmode use a same table to store the parameters on the current version. Therefore, line 1 in the code above can be rewritten as follows:

```
\ltjsetparameter{alxspmode={`\beta,preonly}, jaxspmode={`\!,postonly}}
```

One can use also numbers to specify these two parameters (see Subsection 7.1).

If you want to enable/disable all insertions of kanjiskip and xkanjiskip, set autospacing and autoxspacing parameters to true/false, respectively.

### 4.4 Shifting the baseline

To make a match between a Japanese font and an alphabetic font, sometimes shifting of the baseline of one of the pair is needed. In pTeX, this is achieved by setting \ybaselineshift to a non-zero length (the baseline of **ALchar** is shifted below). However, for documents whose main language is not Japanese, it is good to shift the baseline of Japanese fonts, but not that of alphabetic fonts. Because of this, LuaTeX-ja can independently set the shifting amount of the baseline of alphabetic fonts (yalbaselineshift parameter) and that of Japanese fonts (yjabaselineshift parameter).

```
1 \vrule width 150pt height 0.4pt depth 0pt \
hskip-120pt
2 \ltjsetparameter{yjabaselineshift=0pt,
yalbaselineshift=0pt}abcあいう
3 \ltjsetparameter{yjabaselineshift=5pt,
yalbaselineshift=2pt}abcあいう
```

Here the horizontal line in above is the baseline of a line.

There is an interesting side-effect: characters in different size can be vertically aligned center in a line, by setting two parameters appropriately. The following is an example (beware the value is not well tuned):

```
1 xyz漢字
2 {\scriptsize
3 \ltjsetparameter{yjabaselineshift=-1pt,
4 yalbaselineshift=-1pt}
5 XYZひらがな
6 }abcかな
xyz 漢字 XYZ ひらがな abc かな
```

### Part II

# Reference

# 5 \catcode in LuaTEX-ja

### 5.1 Preliminaries: \kcatcode in pTFX and upTFX

In pTeX and upTeX, the value of \kcatcode determines whether a Japanese character can be used in a control word. For the detail, see Table 4.

\kcatcode can be set by a row of JIS X 0208 in pTEX, and generally by a Unicode block<sup>3</sup> in upTEX. So characters which can be used in a control word slightly differ between pTEX and upTEX.

<sup>&</sup>lt;sup>3</sup>upIFX divides U+FF00-U+FFEF (Halfwidth and Fullwidth Forms) into three subblocks, and \kcatcode can be set by a subblock.

Table 4. \kcatcode in upT<sub>F</sub>X

| \kcatcode | meaning | control word | widow penalty* | linebreak |
|-----------|---------|--------------|----------------|-----------|
| 15        | non-cjk | (tre         |                |           |
| 16        | kanji   | Y            | Y              | ignored   |
| 17        | kana    | Y            | Y              | ignored   |
| 18        | other   | N            | N              | ignored   |
| 19        | hangul  | Y            | Y              | space     |

### 5.2 Case of LuaT<sub>F</sub>X-ja

The role of \kcatcode in pTeX and upTeX caan be divided into the following four kinds, and LuaTeX-ja can control these four kinds separately:

- Distinction between JAchar or ALchar is controlled by using the character range, see Subsection 4.1.
- Whether the character can be used in a control word is controlled by setting \catcode to 11 (enabled) or 12 (disabled), as usual.
- Whether jcharwidowpenalty can be inserted before the character is controlled by the lowermost bit of the kcatcode parameter.
- Ignoring linebreak after a JAchar is always ignored.

Default setting of \catcode of LuaTeX can be found in luatex-unicode-letters.tex, which is based on unicode-letters.tex (for XeTeX). However, the default setting of \catcode differs between XeTeX and LuaTeX, by the following reasons:

- luatex-unicode-letters.tex is based on old unicode-letters.tex.
- The latter half of unicode-letters.tex sets \catcode of Kanji and kana characters to 11, via setting \XeTeXcharclass.

However, this latter half is simply omitted in luatex-unicode-letters.tex, hence \catcode of Kanji and kana characters remains 12 in LuaTeX.

In other words, Kanji nor kana characters cannot be used in a control word, in the default setting of LuaTeX.

This would be inconvenient for pTeX users to shifting to LuaTeX-ja, since several control words containing Kanji, such as \西暦, are used in pTeX. Hence, LuaTeX-ja have a counterpart of unicode-letters.tex for LuaTeX, to match the \catcode setting with that of XJeX.

### 5.3 Non-kanji Characters in a Control Word

Because the engine differ, so non-kanji JIS X 0208 characters which can be used in a control word differ in pTeX, in upTeX, and in LuaTeX-ja. Table 5 shows the difference. Except for four characters "•", "", "°", "e", LuaTeX-ja admits more characters in a control word than upTeX. Note that the ideographic space U+3000 can be used in a control word in LuaTeX-ja.

Difference becomes larger, if we consider non-kanji JIS X 0213 characters. For the detail, see https://github.com/h-kitagawa/kct.

## **6** Font Metric and Japanese Font

### 6.1 \jfont

To load a font as a Japanese font, you must use the \jfont instead of \font, while \jfont admits the same syntax used in \font. LuaTeX-ja automatically loads <u>luaotfload</u> package, so TrueType/OpenType fonts with features can be used for Japanese fonts:

Table 5. Difference of the set of non-kanji JIS X 0208 characters which can be used in a control word

|             | row | col. | pT <sub>E</sub> X | ирТ <u>Е</u> Х | LuaT <u>E</u> X-ja |   |                | row      | col. | pT <sub>E</sub> X | upT <sub>E</sub> X | LuaTEX |
|-------------|-----|------|-------------------|----------------|--------------------|---|----------------|----------|------|-------------------|--------------------|--------|
| (U+3000)    | 1   | 1    | N                 | N              | Y                  |   | (U+FF0F)       | 1        | 31   | N                 | N                  | Y      |
| • (U+30FB)  | 1   | 6    | N                 | Y              | N                  |   | (U+FF3C)       | 1        | 32   | N                 | N                  | Y      |
| " (U+309B)  | 1   | 11   | N                 | Y              | N                  |   | (U+FF5C)       | 1        | 35   | N                 | N                  | Y      |
| (U+309C)    | 1   | 12   | N                 | Y              | N                  | - | (U+FF0B)       | 1        | 60   | N                 | N                  | Y      |
| (U+FF40)    | 1   | 14   | N                 | N              | Y                  | = | (U+FF1D)       | 1        | 65   | N                 | N                  | Y      |
| (U+FF3E)    | 1   | 16   | N                 | N              | Y                  | < | (U+FF1C)       | 1        | 67   | N                 | N                  | Y      |
| (U+FFE3)    | 1   | 17   | N                 | N              | Y                  | _ | (U+FF1E)       | 1        | 68   | N                 | N                  | Y      |
| (U+FF3F)    | 1   | 18   | N                 | N              | Y                  | 7 | (U+FF03)       | 1        | 84   | N                 | N                  | Y      |
| ` (U+30FD)  | 1   | 19   | N                 | Y              | Y                  | 8 | (U+FF06)       | 1        | 85   | N                 | N                  | Y      |
| ヾ (U+30FE)  | 1   | 20   | N                 | Y              | Y                  | > | k (U+FFOA)     | 1        | 86   | N                 | N                  | Y      |
| > (U+309D)  | 1   | 21   | N                 | Y              | Y                  | ( | (U+FF20)       | 1        | 87   | N                 | N                  | Y      |
| ゞ (U+309E)  | 1   | 22   | N                 | Y              | Y                  | = | (U+3012)       | 2        | 9    | N                 | N                  | Y      |
| // (U+3003) | 1   | 23   | N                 | N              | Y                  |   | (U+3013)       | 2        | 14   | N                 | N                  | Y      |
| 仝(U+4EDD)   | 1   | 24   | N                 | Y              | Y                  | - | (U+FFE2)       | 2        | 44   | N                 | N                  | Y      |
| 々 (U+3005)  | 1   | 25   | N                 | N              | Y                  | 1 | Å (U+212B)     | 2        | 82   | N                 | N                  | Y      |
| Ø (U+3006)  | 1   | 26   | N                 | N              | Y                  |   | Greek letter   | rs (row  | 6)   | Y                 | N                  | Y      |
| (U+3007)    | 1   | 27   | N                 | N              | Y                  |   | Cyrillic lette | ers (row | 7)   | N                 | N                  | Y      |
| (U+30FC)    | 1   | 28   | N                 | Y              | Y                  |   |                |          |      |                   |                    |        |

Table 6. Differences between JFMs shipped with LuaTeX-ja

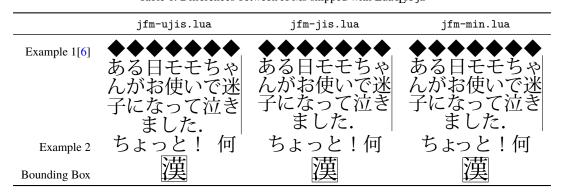

- i \jfont\tradgt={file:KozMinPr6N-Regular.otf:script=latn;%
- +trad;-kern;jfm=ujis} at 14pt
- 3 \tradgt 当/体/医/区

當/體/醫/區

Note that the defined control sequence (\tradgt in the example above) using \jfont is not a  $font\_def$  token, but a macro. Hence the input like \fontname\tradgt causes a error. We denote control sequences which are defined in \jfont by  $\langle ifont\_cs \rangle$ .

■JFM As noted in Introduction, a JFM has measurements of characters and glues/kerns that are automatically inserted for Japanese typesetting. The structure of JFM will be described in the next subsection. At the calling of \jfont, you must specify which JFM will be used for this font by the following keys:

jfm=\(\lambda name \rangle\) Specify the name of JFM. If specified JFM has not been loaded, LuaTeX-ja search and load a file named jfm-\(\lambda name \rangle\). lua.

The following JFMs are shipped with LuaT<sub>E</sub>X-ja:

jfm-ujis.lua A standard JFM in LuaTeX-ja. This JFM is based on upnmlminr-h.tfm, a metric for UTF/OTF package that is used in upTeX. When you use the <a href="luatexja-otf">luatexja-otf</a> package, you should use this JFM.

```
| ltjsetparameter{differentjfm=both}
| ltjsetparameter{differentjfm=both}
| ltjsetparameter{differentjfm=both}
| ltjsetparameter{differentjfm=ujis|
| ltjsetparameter{differentjfm=ujis;jfm=ujis;jfmvar=hoge|
| ltjsetparameter{differentjfm=paverage}|
| ltjsetparameter{differentjfm=paverage}|
| ltjsetparameter{differentjfm=paverage}|
| ltjsetparameter{differentjfm=paverage}|
| ltjsetparameter{differentjfm=paverage}|
| ltjsetparameter{differentjfm=paverage}|
| ltjsetparameter{differentjfm=paverage}|
```

Figure 1. Example of jfmvar key

```
| $\vec{y}\langle \text{\psi}\rangle \text{\psi}\ra
```

10 \ltjsetparameter{kanjiskip=3pt}

7 \ltjsetparameter{kanjiskip=0pt}

11 {\KMFW\test \KMFK\test \KMPK\test}

8 {\KMFW\test \KMFK\test \KMPW\test \KMPK\test}

12 \end{multicols}

Figure 2. Kerning information and kanjiskip

jfm-jis.lua A counterpart for jis.tfm, "JIS font metric" which is widely used in pTeX. A major difference between jfm-ujis.lua and this jfm-jis.lua is that most characters under jfm-ujis.lua are square-shaped, while that under jfm-jis.lua are horizontal rectangles.

jfm-min.lua A counterpart for min10.tfm, which is one of the default Japanese font metric shipped with pTeX.

The difference among these three JFMs is shown in Table 6.

jfmvar=(string) Sometimes there is a need that ....

■ Using kerning information in a font Some fonts have information for inter-glyph spacing. This version of LuaTEX-ja treats kerning spaces like an italic correction; any glue and/or kern from the JFM and a kerning space can coexist. See Figure 2 for detail.

Note that in \setmainjfont etc. which are provided by <u>luatexja-fontspec</u> package, kerning option is set *off* (Kerning=Off) by default, because of the compatibility with previous versions of LuaTeX-ja.

■ extend and slant The following setting can be specified as OpenType font features:

extend= $\langle extend \rangle$  expand the font horizontally by  $\langle extend \rangle$ .

```
slant = \langle slant \rangle slant the font.
```

Note that LuaTeX-ja doesn't adjust JFMs by these extend and slant settings; you have to write new JFMs on purpose. For example, the following example uses the standard JFM jfm-ujis.lua, hence letter-spacing and the width of italic correction are not correct:

```
1 \jfont\E=file:KozMinPr6N-Regular.otf:extend=1.5;jfm=ujis;-kern
2 \E あいうえお
3
4 \jfont\S=file:KozMinPr6N-Regular.otf:slant=1;jfm=ujis;-kern
5 \S あいう\/ABC
```

### 6.2 Prefix psft

Besides "file:" and "name:" prefixes which are introduced in the <a href="luaotfload"><u>luaotfload</u></a> package, LuaTeX-ja adds "psft:" prefix in \jfont (and \font), to specify a "name-only" Japanese font which will not be embedded to PDF. Typical use of this prefix is to specify standard, non-embedded Japanese fonts, namely, "Ryumin-Light" and "GothicBBB-Medium".

OpenType font features, such as "+jp90", have no meaning in name-only fonts using "psft:" prefix, because we can't expect what fonts are actually used by the PDF reader. Note that extend and slant settings (see above) are supported with psft prefix, because they are only simple linear transformations.

■cid key The default font defined by using psft: prefix is for Japanese typesetting; it is Adobe-Japan1-6 CID-keyed font. One can specify cid key to use other CID-keyed non-embedded fonts for Chinese or Korean typesetting.

Note that the code above specifies jfm-jis.lua, which is for Japanese fonts, as JFM for Chinese and Korean fonts.

At present, LuaTeX-ja supports only 4 values written in the sample code above. Specifying other values, e.g.,

### 6.3 Structure of a JFM File

A JFM file is a Lua script which has only one function call:

```
luatexja.jfont.define_jfm { ... }
```

Real data are stored in the table which indicated above by  $\{\ldots\}$ . So, the rest of this subsection are devoted to describe the structure of this table. Note that all lengths in a JFM file are floating-point numbers in design-size unit.

```
dir=\langle direction \rangle (required)
```

The direction of JFM. At the present, only 'yoko' is supported.

```
zw = \langle length \rangle (required)
```

The amount of the length of the "full-width".

```
zh = \langle length \rangle (required)
```

The amount of the "full-height" (height + depth).

```
kanjiskip=\{\langle natural \rangle, \langle stretch \rangle, \langle shrink \rangle\} (optional)
```

This field specifies the "ideal" amount of kanjiskip. As noted in Subsection 4.2, if the parameter kanjiskip is  $\mbox{maxdimen}$ , the value specified in this field is actually used (if this field is not specified in JFM, it is regarded as 0 pt). Note that  $\langle stretch \rangle$  and  $\langle shrink \rangle$  fields are in design-size unit too.

```
xkanjiskip=\{\langle natural \rangle, \langle stretch \rangle, \langle shrink \rangle\} (optional)
```

Like the kanjiskip field, this field specifies the "ideal" amount of xkanjiskip.

**Character classes** Besides from above fields, a JFM file have several sub-tables those indices are natural numbers. The table indexed by  $i \in \omega$  stores information of *character class i*. At least, the character class 0 is always present, so each JFM file must have a sub-table whose index is [0]. Each sub-table (its numerical index is denoted by *i*) has the following fields:

```
chars=\{\langle character \rangle, \ldots \} (required except character class 0)
```

This field is a list of characters which are in this character type i. This field is optional if i = 0, since all **JAchar** which do not belong any character classes other than 0 are in the character class 0 (hence, the character class 0 contains most of **JAchars**). In the list, character(s) can be specified in the following form:

- a Unicode code point
- the character itself (as a Lua string, like 'あ')
- a string like 'あ\*' (the character followed by an asterisk)
- several "imaginary" characters (We will describe these later.)

```
width=\langle length \rangle, height=\langle length \rangle, depth=\langle length \rangle, italic=\langle length \rangle (required)
```

Specifythe width of characters in character class i, the height, the depth and the amount of italic correction. All characters in character class i are regarded that its width, height, and depth are as values of these fields.

But there is one exception: width field can be 'prop'. This means that width of a character becomes that of its "real" glyph.

```
left=\langle length \rangle, down=\langle length \rangle, align=\langle align \rangle
```

These fields are for adjusting the position of the "real" glyph. Legal values of align field are 'left', 'middle', and 'right'. If one of these 3 fields are omitted, left and down are treated as 0, and align field is treated as 'left'. The effects of these 3 fields are indicated in Figure 3.

In most cases, left and down fields are 0, while it is not uncommon that the align field is 'middle' or 'right'. For example, setting the align field to 'right' is practically needed when the current character class is the class for opening delimiters'.

```
kern=\{[j]=\langle kern\rangle, [j']=\{\langle kern\rangle, [\langle ratio\rangle]\}, \ldots\}
```

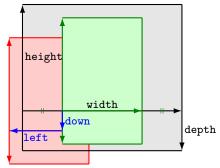

Consider a node containing Japanese character whose value of the align field is 'middle'.

- The black rectangle is a frame of the node. Its width, height, and depth are specified by JFM.
- Since the align field is 'middle', the "real" glyph is centered horizontally (the green rectangle).
- Furthermore, the glyph is shifted according to values of fields left and down. The ultimate position of the real glyph is indicated by the red rectangle.

Figure 3. The position of the real glyph

```
glue={[j]={\langle width \rangle, \langle stretch \rangle, \langle shrink \rangle, [\langle priority \rangle], [\langle ratio \rangle]}, ...}
```

Specifies the width of kern or glue which will be inserted between characters in character class i and those in character class j.

 $\langle priority \rangle$  is an integer in [-2,2] (treated as 0 if omitted), and this is used only in line adjustment with priority by <u>luatexja-adjust</u> (see Subsection 10.3). Higher value means the glue is easy to shretch, and is also easy to shrink.

 $\langle ratio \rangle$  is also an optional value between -1 and 1. For example, Thw width of a glue between an ideographic full stop " $_{\circ}$ " and a fullwidth middle dot " $_{\bullet}$ " is three-fourth of fullwidth, namely halfwidth from the ideographic full stop, and quarter-width from the fullwidth middle dot. In this case, we specify  $\langle ratio \rangle$  to

$$-1 \cdot \frac{0.5}{0.5 + 0.25} + 1 \cdot \frac{0.25}{0.5 + 0.25} = -\frac{1}{3}.$$

```
end_stretch=\langle kern \rangle
end_shrink=\langle kern \rangle
```

■ Character to character classes We explain how the character class of a character is determined, using jfm-test.lua which contains the following:

```
[0] = {
    chars = { '漢', 'ヒ*' },
    align = 'left', left = 0.0, down = 0.0,
    width = 1.0, height = 0.88, depth = 0.12, italic=0.0,
},
[2000] = {
    chars = { 'o ', 'x*', 't' },
    align = 'left', left = 0.0, down = 0.0,
    width = 0.5, height = 0.88, depth = 0.12, italic=0.0,
},
```

Now consider the following input/output:

```
1 \jfont\a=file:KozMinPr6N-Regular.otf:jfm=test;+vert
2 \setbox0\hbox{\a 。\inhibitglue 漢}
3 \the\wd0
20.0pt
```

Now we look why the above source outputs 20 pt, not 15 pt.

- 1. The ideographic full stop  $^{\circ}_{\circ}$  " is converted to its vertical form  $^{\circ}$  " (U+FE12), by vert feature.
- 2. The character class of "o" is zero, hence its width is fullwidth.
- 3. The character class of "漢", hence its width is fullwidth.
- 4. \inhibitglue makes that no glue will be inserted between "。" and "漠".

Table 7. Commands for Japanese math fonts

| Japanese fonts                                                                               | alphabetic fonts                                                |
|----------------------------------------------------------------------------------------------|-----------------------------------------------------------------|
| $\fint [0,256)$                                                                              | \fam                                                            |
| $jatextfont = \{\langle jfam \rangle, \langle jfont\_cs \rangle\}$                           | $\textfont \langle fam \rangle = \langle font\_cs \rangle$      |
| jascriptfont = $\{\langle ifam \rangle, \langle ifont\_cs \rangle\}$                         | $\scriptfont\langle fam \rangle = \langle font\_cs \rangle$     |
| $jascriptscriptfont = \{\langle \textit{jfam} \rangle, \langle \textit{jfont\_cs} \rangle\}$ | $\scriptscriptfont\langle fam\rangle = \langle font\_cs\rangle$ |

5. Hence the width of \hbox equals to 20 pt.

This example shows that the character class of a character is determined after applying font features by luaotfload.

However, a starred specificaion like "', \*'" changes the rule. Consider the following input:

- | \jfont\a=file:KozMinPr6N-Regular.otf:jfm=test;+vert
- 2 \a 漢、\inhibitglue 漢

漢 漢

Here, the character class of the ideographic comma ", " (U+3001) is determined as following:

- 1. As the case of "o,", the ideographic comma "," is converted to its vertical form "" (U+FE11).
- 2. The character class of " "is zero.
- 3. However, LuaT<sub>E</sub>X-ja remembers that this " "is obtained from ", " by font features. The character class of ", " is *non-zero value*, namely, 2000.
- 4. Hence the ideographic comma ", " in above belongs the character class 2000.
- Imaginary characters As described before, you can specify several *imaginary characters* in chars field. The most of these characters are regarded as the characters of class 0 in pT<sub>E</sub>X. As a result, LuaT<sub>E</sub>X-ja can control typesetting finer than pT<sub>E</sub>X. The following is the list of imaginary characters:
  - 'boxbdd' The beginning/ending of a hbox, and the beginning of a noindented (i.e., began by \noindent) paragraph.
  - 'parbdd' The beginning of an (indented) paragraph.
  - 'jcharbdd' A boundary between JAchar and anything else (such as ALchar, kern, glue, ...).
  - −1 The left/right boundary of an inline math formula.
- Porting JFM from pT<sub>F</sub>X See Japanese version of this manual.

#### 6.4 Math Font Family

TeX handles fonts in math formulas by 16 font families<sup>4</sup>, and each family has three fonts: \textfont, \scriptfont and \scriptscriptfont.

LuaTEX-ja's handling of Japanese fonts in math formulas is similar; Table 7 shows counterparts to TEX's primitives for math font families. There is no relation between the value of \fam and that of \jfam; with appropriate settings, you can set both \fam and \jfam to the same value.

<sup>&</sup>lt;sup>4</sup>Omega, Aleph, LuaTeX and  $\varepsilon$ -(u)pTeX can handles 256 families, but an external package is needed to support this in plain TeX and LaTeX.

#### 6.5 Callbacks

LuaTeX-ja also has several callbacks. These callbacks can be accessed via luatexbase.add\_to\_callback function and so on, as other callbacks.

luatexja.load\_jfm callback With this callback you can overwrite JFMs. This callback is called when a new JFM is loaded.

```
1 function ( jfm_info, <string> jfm_name)
2 return  new_jfm_info
3 end
```

The argument jfm\_info contains a table similar to the table in a JFM file, except this argument has chars field which contains character codes whose character class is not 0.

An example of this callback is the ltjarticle class, with forcefully assigning character class 0 to 'parbdd' in the JFM jfm-min.lua.

```
1 function ( jfont_info, <number> font_number)
2  return  new_jfont_info
3 end
```

jfont\_info has the following fields, which may not overwritten by a user:

size The font size specified at \jfont in scaled points (1 sp =  $2^{-16}$  pt).

zw, zh, kanjiskip, xkanjiskip These are scaled value of those specified by the JFM, by the font size

jfm The internal number of the JFM.

var The value of jfmvar key, which is specified at \jfont. The default value is the empty string.

**chars** The mapping table from character codes to its character classes.

```
The specification [i].chars=\{\langle character \rangle, \ldots \} in the JFM will be stored in this field as chars=\{[\langle character \rangle] = i, \ldots \}.
```

char\_type For  $i \in \omega$ , char\_type[i] is information of characters whose class is i, and has the following fields:

- width, height, depth, italic, down, left are just scaled value of those specified by the JFM, by the font size.
- align is a number which is determined from align field in the JFM:

```
 \begin{cases} 0 & \text{'left' and the default value} \\ 0.5 & \text{'middle'} \\ 1 & \text{'right'} \end{cases}
```

• For  $j \in \omega$ , [j] stores a kern or a glue which will be inserted between character class i and class j.

```
If a kern will be inserted, the value of this field is [j] = \{false, \langle kern\_node \rangle, \langle ratio \rangle\}, where \langle kern\_node \rangle is a node<sup>5</sup>. If a glue will be inserted, we have [j] = \{false, \langle spec\_node \rangle, \langle ratio \rangle, \langle icflag \rangle\}, where \langle spec\_node \rangle is also a node, and \langle icflag \rangle = from\_jfm + \langle priority \rangle.
```

The returned table new\_jfont\_info also should include these fields, but you are free to add more fields (to use them in the luatexja.find\_char\_class callback). The font\_number is a font number.

A good example of this and the next callbacks is the <u>luatexja-otf</u> package, supporting "AJ1-xxx" form for Adobe-Japan 1 CID characters in a JFM. This callback doesn't replace any code of LuaT<sub>F</sub>X-ja.

<sup>&</sup>lt;sup>5</sup>This version of LuaT<sub>E</sub>X-ja uses "direct access model" for accessing nodes, if possible.

luatexja.find\_char\_class callback This callback is called just when LuaTeX-ja is trying to determine
 which character class a character chr\_code belongs. A function used in this callback should be in the
 following form:

```
1 function (<number> char_class,  jfont_info, <number> chr_code)
2   if char_class~=0 then return char_class
3   else
4    ....
5    return (<number> new_char_class or 0)
6   end
7 end
```

The argument char\_class is the result of LuaTeX-ja's default routine or previous function calls in this callback, hence this argument may not be 0. Moreover, the returned new\_char\_class should be as same as char\_class when char\_class is not 0, otherwise you will overwrite the LuaTeX-ja's default routine.

luatexja.set\_width callback This callback is called when LuaTeX-ja is trying to encapsule a **JAchar** *glyph\_node*, to adjust its dimension and position.

```
1 function ( shift_info,  jfont_info, <number> char_class)
2 return  new_shift_info
3 end
```

The argument shift\_info and the returned new\_shift\_info have down and left fields, which are the amount of shifting down/left the character in a scaled point.

A good example is <u>test/valign.lua</u>. After loading this file, the vertical position of glyphs is automatically adjusted; the ratio (height: depth) of glyphs is adjusted to be that of letters in the character class 0. For example, suppose that

- The setting of the JFM: (height) = 88x, (depth) = 12x (the standard values of Japanese Open-Type fonts);
- The value of the real font: (height) = 28y, (depth) = 5y (the standard values of Japanese True-Type fonts).

Then, the position of glyphs is shifted up by

$$\frac{88x}{88x + 12x}(28y + 5y) - 28y = \frac{26}{25}y = 1.04y.$$

### 7 Parameters

#### 7.1 \ltjsetparameter

As described before, \ltjsetparameter and \ltjgetparameter are commands for accessing most parameters of LuaTeX-ja. One of the main reason that LuaTeX-ja didn't adopted the syntax similar to that of pTeX (e.g., \prebreakpenalty`) =10000) is the position of hpack\_filter callback in the source of LuaTeX, see Section 11.

\ltjsetparameter and \ltjglobalsetparameter are commands for assigning parameters. These take one argument which is a  $\langle key \rangle = \langle value \rangle$  list. The list of allowed keys are described in the next subsection. The difference between \ltjsetparameter and \ltjglobalsetparameter is only the scope of assignment; \ltjsetparameter does a local assignment and \ltjglobalsetparameter does a global one. They also obey the value of \globaldefs, like other assignment.

The following is the list of parameters which can be specified by the \ltjsetparameter command. [\cs] indicates the counterpart in pT<sub>F</sub>X, and symbols beside each parameter has the following meaning:

- "\*": values at the end of a paragraph or a hbox are adopted in the whole paragraph or the whole hbox.
- "†": assignments are always global.

- jcharwidowpenalty =  $\langle penalty \rangle^*$  [\jcharwidowpenalty] Penalty value for suppressing orphans. This penalty is inserted just after the last **JAchar** which is not regarded as a (Japanese) punctuation mark.
- kcatcode =  $\{\langle chr\_code \rangle$ ,  $\langle natural\ number \rangle\}^*$  An additional attributes which each character whose character code is  $\langle chr\_code \rangle$  has. At the present version, the lowermost bit of  $\langle natural\ number \rangle$  indicates whether the character is considered as a punctuation mark (see the description of jcharwidowpenalty above).
- prebreakpenalty =  $\{\langle chr\_code \rangle, \langle penalty \rangle\}^*$  [\prebreakpenalty] Set a penalty which is inserted automatically before the character  $\langle chr\_code \rangle$ , to prevent a line starts from this character. For example, a line cannot started with one of closing brackets "] ", so LuaT<sub>F</sub>X-ja sets

by default.

- postbreakpenalty ={\langle chr\_code \rangle, \langle penalty \rangle \* [\postbreakpenalty] Set a penalty which is inserted automatically after the character \langle chr\_code \rangle, to prevent a line ends with this character. pTeX has following restrictions on \prebreakpenalty and \postbreakpenalty, but they don't exist in LuaTeX-ja:
  - Both \prebreakpenalty and \postbreakpenalty cannot be set for the same character.
  - We can set \prebreakpenalty and \postbreakpenalty up to 256 characters.

```
\label{eq:continuous} \begin{split} & [\texttt{textfont in TeX}] \\ & [\texttt{scriptfont} = \{\langle \textit{ifam} \rangle, \langle \textit{ifont\_cs} \rangle\}^* \ [\texttt{scriptfont in TeX}] \\ & [\texttt{scriptscriptfont} = \{\langle \textit{ifam} \rangle, \langle \textit{ifont\_cs} \rangle\}^* \ [\texttt{scriptscriptfont in TeX}] \\ & [\texttt{scriptscriptfont} = \{dimen\}] \\ & (\texttt{scriptscriptfont} = \{dimen\}] \\ & (\texttt{scriptscriptfont} = \{dimen\}] \\ & (\texttt{scriptscriptfont}) \\ & (\texttt{scriptscriptfont}) \\ &
```

jaxspmode =  $\{\langle chr\_code \rangle, \langle mode \rangle\}^*$  Setting whether inserting xkanjiskip is allowed before/after a **JAchar** whose character code is  $\langle chr\_code \rangle$ . The followings are allowed for  $\langle mode \rangle$ :

- **0**, inhibit Insertion of xkanjiskip is inhibited before the character, nor after the character.
- 1, preonly Insertion of xkanjiskip is allowed before the character, but not after.
- 2, postonly Insertion of xkanjiskip is allowed after the character, but not before.
- **3, allow** Insertion of xkanjiskip is allowed both before the character and after the character. This is the default value.

This parameter is similar to the \inhibitxspcode primitive of pTeX, but not compatible with \inhibitxspcode.

```
alxspmode = \{\langle chr\_code \rangle, \langle mode \rangle\}^* [\xspcode]
```

Setting whether inserting xkanjiskip is allowed before/after a **ALchar** whose character code is  $\langle chr\_code \rangle$ . The followings are allowed for  $\langle mode \rangle$ :

- **0**, inhibit Insertion of xkanjiskip is inhibited before the character, nor after the character.
- 1, preonly Insertion of xkanjiskip is allowed before the character, but not after.
- 2, postonly Insertion of xkanjiskip is allowed after the character, but not before.
- allow Insertion of xkanjiskip is allowed before the character and after the character. This is the default value.

Note that parameters jaxspmode and alxspmode share a common table, hence these two parameters are synonyms of each other.

```
autospacing =\langle bool \rangle [\autospacing]
```

```
 \begin{aligned} & \text{autoxspacing} = \langle bool \rangle \text{ [\autoxspacing]} \\ & \text{kanjiskip} = \langle skip \rangle^* \text{ [\autoxspacing]} \\ & \text{xkanjiskip} = \langle skip \rangle^* \text{ [\autoxspacing]} \\ & \text{differentjfm} = \langle mode \rangle^\dagger \text{ Specify how glues/kerns between two } \mathbf{JAchars} \text{ whose JFM (or size) are different.} \\ & \text{The allowed arguments are the followings:} \\ & \text{average, both, large, small, pleft, pright, paverage} \\ & \text{The default value is paverage. } \ldots \\ & \text{jacharrange} = \langle ranges \rangle \\ & \text{kansujichar} = \{\langle digit \rangle, \ \langle chr\_code \rangle\}^* \text{ [\autoxspacing]} \end{aligned}
```

### 7.2 \ltjgetparameter

\ltjgetparameter is a conteol sequence for acquiring parameters. It always takes a parameter name as first argument.

```
1 \ltjgetparameter{differentjfm},
2 \ltjgetparameter{autospacing},
3 \ltjgetparameter{kanjiskip},
4 \ltjgetparameter{prebreakpenalty}{`)}.
paverage, 1, 0.0pt plus 0.4pt minus 0.4pt, 10000.
```

The return value of \ltjgetparameter is always a string. This is outputted by tex.write(), so any character other than space " "(U+0020) has the category code 12 (other), while the space has 10 (space).

• If first argument is one of the following, no additional argument is needed.

```
jcharwidowpenalty, yjabaselineshift, yalbaselineshift, autospacing, autoxspacing, kanjiskip, xkanjiskip, differentjfm
```

Note that  $\t \int t_{autospacing} and \int t_{autospacing} returns 1 or 0, not true nor false.$ 

• If first argument is one of the following, an additional argument—a character code, for example—is needed.

kcatcode, prebreakpenalty, postbreakpenalty, jaxspmode, alxspmode

- \ltjgetparameter{jacharrange}{\langle range \rangle} returns 0 if "characters which belong to the character range \langle range \rangle are JAchar", 1 if "...are ALchar". Although there is no character range -1, specifying -1 to \langle rangle \rangle does not cause an error (returns 1).
- For an integer  $\langle digit \rangle$  between 0 and 9,  $\exists \emptyset$  returns the character code of the result of  $\exists \emptyset$ .
- The following parameter names *cannot be specified* in \ltjgetparameter.

```
jatextfont, jascriptfont, jascriptscriptfont, jacharrange
```

• \ltjgetparameter{chartorange} $\{\langle chr\_code \rangle\}$  returns the range number which  $\langle chr\_code \rangle$  belongs to (although there is no parameter named "chartorange").

If  $\langle chr\_code \rangle$  is between 0 and 127, this  $\langle chr\_code \rangle$  does not belong to any character range. In this case,  $\langle thr\_code \rangle$  returns -1.

Hence, one can know whether  $\langle chr\_code \rangle$  is **JAchar** or not by the following:

```
\label{lightparameter} $$ \left(\frac{chr\_code}{1tjgetparameter\{chartorange}\{\frac{chr\_code}{1tjgetparameter\{chartorange}\}}\right) $$ % 0 if JAchar, 1 if ALchar
```

### 8 Other Commands for plain TFX and LATFX $2_{\varepsilon}$

### 8.1 Commands for Compatibility with pT<sub>F</sub>X

The following commands are implemented for compatibility with pTeX. Note that the former five commands don't support JIS X 0213, but only JIS X 0208. The last \kansuji converts an integer into its Chinese numerals.

These six commands takes an internal integer, and returns a string.

To change characters of Chinese numerals for each digit, set kansujichar parameter:

```
1 \ltjsetparameter{kansujichar={1,`壹}}2 \ltjsetparameter{kansujichar={7,`漆}}3 \ltjsetparameter{kansujichar={0,`零}}4 \kansuji1701
```

### 8.2 \inhibitglue

\inhibitglue suppresses the insertion of **JAglue**. The following is an example, using a special JFM that there will be a glue between the beginning of a box and "あ", and also between "あ" and "ウ".

With the help of this example, we remark the specification of \inhibitglue:

- The call of \inhibitglue in the (internal) vertical mode is simply ignored.
- The call of \inhibitglue in the (restricted) horizontal mode is only effective on the spot; does not get over boundary of paragraphs. Moreover, \inhibitglue cancels ligatures and kernings, as shown in the last line of above example.
- The call of \inhibitglue in math mode is just ignored.

### 8.3 \ltjdeclarealtfont

Using \ltjdeclarealtfont, one can "compose" more than one Japanese fonts. This \ltjdeclarealtfont uses in the following form:

where  $\langle base\_font\_cs \rangle$  and  $\langle alt\_font\_cs \rangle$  are defined by \jfont. Its meaning is

If the current Japanese font is  $\langle base\_font\_cs \rangle$ , characters which belong to  $\langle range \rangle$  is typeset by another Japanese font  $\langle alt\_font\_cs \rangle$ , instead of  $\langle base\_font\_cs \rangle$ .

 $\langle range \rangle$  is a comma-separated list of character codes, but also accepts negative integers:  $-n \ (n \ge 1)$  means that all characters of character classes n, with respect to JFM used by  $\langle base\_font\_cs \rangle$ . Note that characters which do not exist in  $\langle alt\_font\_cs \rangle$  are ignored.

For example, if \hoge uses jfm-ujis.lua, the standard JFM of LuaTFX-ja, then

Figure 4. An example of \DeclareAlternateKanjiFont

```
\label{linear condition} $$ \left( -1\right)-\left( -1\right) $$ does
```

If the current Japanese font is \hoge, U+3000-U+30FF and characters in class 1 (ideographic opening brackets) are typeset by \piyo.

## 9 Commands for LATEX $2_{\varepsilon}$

#### 9.1 Patch for NFSS2

Japanese patch for NFSS2 in LuaTeX-ja is based on plfonts.dtx which plays the same role in pl $\Delta$ TeX 2 $_{\varepsilon}$ . We will describe commands which are not described in Subsection 3.1.

#### additonal dimensions

Like pLTFX 2<sub>E</sub>, LuaTFX-ja defines the following dimensions for information of current Japanese font:

```
\cht (height), \cdp (depth), \cHT (sum of former two), \cwd (width), \cvs (lineskip), \chs (equals to \cwd)
```

and its \normalsize version:

```
\Cht (height), \Cdp (depth), \Cwd (width),
\Cvs (equals to \baselineskip), \Chs (equals to \cwd).
```

Note that \cwd and \cHT may differ from \zw and \zh respectively. On the one hand the former dimensions are determined from the character "ぁ", but on the other hand \zw and \zh are specified by JFM.

In NFSS2 under LuaTEX-ja, distinction between alphabetic font families and Japanese font families are only made by their encodings. For example, encodings OT1 and T1 are for alphabetic font families, and a Japanese font family cannot have these encodings. This command defines a new encoding scheme for Japanese font family (in horizontal direction).

This command sets the "accompanied" alphabetic font family (given by the latter 4 arguments) with respect to a Japanese font family given by the former 4 arguments.

#### \SetRelationFont

This command is almost same as \DeclareRelationFont, except that this command does a local assignment, where \DeclareRelationFont does a global assignment.

#### \userelfont

Change current alphabetic font encoding/family/... to the 'accompanied' alphabetic font family with respect to current Japanese font family, which was set by \DeclareRelationFont or \SetRelationFont. Like \fontfamily, \selectfont is required to take an effect.

#### \adjustbaseline

In pLATeX  $2_{\epsilon}$ , \adjustbaseline sets \tbaselineshift to match the vertical center of "M" and that of " $\delta$ " in vertical typesetting:

$$\verb|\tbaselineshift| \leftarrow \frac{(h_{\rm M} + d_{\rm M}) - (h_{\rm 55} + d_{\rm 55})}{2} + d_{\rm 55} - d_{\rm M},$$

where  $h_a$  and  $d_a$  denote the height of "a" and the depth, respectively.

Current LuaTeX-ja does not support vertical typesetting, so this \adjustbaseline has almost no effect.

### $fontfamily{\langle family \rangle}$

As in LATEX  $2_{\varepsilon}$ , this command changes current font family (alphabetic, Japanese, *or both*) to  $\langle family \rangle$ . Which family will be changed is determined as follows:

- Let current encoding scheme for Japanese fonts be  $\langle ja\text{-}enc \rangle$ . Current Japanese font family will be changed to  $\langle family \rangle$ , if one of the following two conditions is met:
  - The family \(\langle family \rangle \text{ under the encoding \( \sqrt{ja-enc} \rangle \) has been already defined by \(\mathbb{DeclareKanijFamily.} \)
  - A font definition named  $\langle ja\text{-}enc \rangle \langle family \rangle$ . fd (the file name is all lowercase) exists.
- Let current encoding scheme for alphabetic fonts be  $\langle al\text{-}enc \rangle$ . For alphabetic font family, the criterion as above is used.
- There is a case which none of the above applies, that is, the font family named  $\langle family \rangle$  doesn't seem to be defined neither under the encoding  $\langle ja\text{-}enc \rangle$ , nor under  $\langle al\text{-}enc \rangle$ . In this case, the default family for font substitution is used for alphabetic and Japanese fonts. Note that current encoding will not be set to  $\langle family \rangle$ , unlike the original implementation in LaTeX.

As  $\$  thijdeclarealtfont (Subsection 8.3), characters in  $\langle range \rangle$  of the Japanese font (we say the *base font*) which specified by first 4 arguments are typeset by the Japanese font which specified by fifth to eighth arguments (we say the *alternate font*). An example is shown in Figure 4.

- In \ltjdeclarealtfont, the base font and the alternate font must be already defined. But this \DeclareAlternateKanjiFont is not so. In other words, \DeclareAlternateKanjiFont is effective only after current Japanese font is changed, or only after \selectfont is executed.
- ...

As closing this subsection, we shall introduce an example of \SetRelationFont and \userelfont:

- | \makeatletter
- 2 \SetRelationFont{JY3}{\k@family}{m}{n}{OT1}{pag}{m}{n}
  - $\mbox{\ensuremath{\mbox{\%}}}\ \mbox{\ensuremath{\mbox{\sc k@family:}}}\ \mbox{\ensuremath{\mbox{\sc current}}}\ \mbox{\ensuremath{\mbox{\sc Japanese}}}\ \mbox{\ensuremath{\mbox{\sc family:}}}\ \mbox{\ensuremath{\mbox{\sc current}}}\ \mbox{\ensuremath{\mbox{\sc def}}}\ \mbox{\ensuremath{\mbox{\sc def}}}\ \mbox{\mbox{\ensuremath{\mbox{\sc def}}}\ \mbox{\ensuremath{\mbox{\ensuremath{\mbox{\ensuremath{\mbox{\ensuremath{\mbox{\ensuremath{\mbox{\ensuremath{\mbox{\ensuremath{\mbox{\ensuremath{\mbox{\ensuremath{\mbox{\ensuremath{\mbox{\ensuremath{\mbox{\ensuremath{\mbox$
- 4 \userelfont\selectfont あいうabc

### あいう abc

### 10 Addons

 $\label{lambda} \begin{tabular}{ll} $LuaT_EX$-ja has several addon packages. These addons are written as $LAT_EX$ packages, but $$\underline{luatexja-otf}$ and $$\underline{luatexja-adjust}$ can be loaded in plain $LuaT_EX$ by \input. $$$ 

```
    1 \jfontspec[
    2 AltFont={
    3 {Range="4E00-"67FF, Color=007F00},
    4 {Range="6800-"9EFF, Color=0000FF},
    5 {Range="3040-"306F, Font=KozGoPr6N-Regular},
    6 }
    7 ]{KozMinPr6N-Regular}
    8 日本国民は、正当に選挙された国会における代表者を通じて行動し、われらとわれらの子孫のために、
    9 諸国民との協和による成果と、わが国全土にわたつて自由のもたらす恵沢を確保し、……
```

日本国民は、正当に選挙された国会における代表者を通じて行動し、われらとわれらの子孫のために、諸国民との協和による成果と、わが国全土にわたつて自由のもたらす恵沢を確保し、……

Figure 5. An example of AltFont

### 10.1 luatexja-fontspec.sty

As described in Subsection 3.2, this optional package provides the counterparts for several commands defined in the <u>fontspec</u> package. In addition to OpenType font features in the original <u>fontspec</u>, the following "font features" specifications are allowed for the commands of Japanese version:

```
CID=\langle name \rangle

JFM=\langle name \rangle

JFM-var=\langle name \rangle
```

These 3 keys correspond to cid, jfm and jfmvar keys for \jfont respectively. CID is effective only when with NoEmbed described below. See Subsections 6.1 and 6.2 for details.

No Embed By specifying this key, one can use "name-only" Japanese font which will not be embedded in the output PDF file. See Subsection 6.2.

AltFont

As \ltjdeclarealtfont (Subsection 8.3) and \DeclareAlternateKanjiFont (Subsection 9.1), with this key, one can typeset some Japanese characters by a different font and/or using different features. The AltFont feature takes a comma-separated list of comma-separated lists, as the following:

```
AltFont = {
...
{ Range=\langle\range\rang
```

Each sublist should have the Range key (sublist which does not contain Range key is simply ignored). A demonstration is shown in Figure 5.

### 10.2 luatexja-otf.sty

This optional package supports typesetting characters in Adobe-Japan1 character collection (or other CID character collecton, if the font is supported). The package <a href="luatexja-otf"><u>luatexja-otf</u></a> offers the following 2 low-level commands:

```
\CID\{\langle number \rangle\}\ Typeset a character whose CID number is \langle number \rangle.
```

| no adjustment    | 以上の原理は、「包除原理」とよく呼ばれるが |
|------------------|-----------------------|
| without priority | 以上の原理は、「包除原理」とよく呼ばれるが |
| with priority    | 以上の原理は、「包除原理」とよく呼ばれるが |

Note: the value of kanjiskip is  $0\,\mathrm{pt}_{-1/5\,\mathrm{em}}^{+1/5\,\mathrm{em}}$  in this figure, for making the difference obvious.

Figure 6. Line adjustment

■ Remarks Characters by \CID and \UTF commands are different from ordinary characters in the following points:

- Always treated as **JAchar**s.
- Processing codes for supporting OpenType features (e.g., glyph replacement and kerning) by the luaotfload package is not performed to these characters.
- ■Additional syntax of JFM The package <u>luatexja-otf</u> extends the syntax of JFM; the entries of chars table in JFM now allows a string in the form 'AJ1-xxx', which stands for the character whose CID number in Adobe-Japan1 is xxx.

This extende notation is used in the standard JFM jfm-ujis.lua to typeset halfwidth Hiragana glyphs (CID 516–598) in halfwidth.

■IVS support Recent fonts support Ideographic Variation Selector (IVS). It seems that <u>luaotfload</u> and <u>fontspec</u> packages do not support IVS, so we implemented IVS support in <u>luatexja-otf</u>. IVS support is experimental; if you want to enable this, load luatexja-otf and execute the following:

\directlua{luatexja.otf.enable\_ivs()}

After executing the command above, you can use IVS like the following:

- ı \Large
- 2 \jfontspec{KozMinPr6N-Regular}
- ₃ 奈良県葛‱城市と、東京都葛‱飾区. \\
- 4 こんにちは、渡
- 5 追 0E0 追 0E0 追 0E0 追 0E0 追 0E0 101 追 102 追 103 追 104
- 6 **2** 0E0 **2** 0E0 **3** 0E0 **3**
- 7 2 10A 2 10B 2 10C 2 10D 2 10E
- 8 さん.

奈良県葛城市と,東京都葛飾区. こんにちは,渡邉邉邉邉邉邉邉邉邉邉邉邉邉邉邉邉邉邉邉邉邉邉邉邉った.

指定なし: 葛城市, 葛飾区, 葛西

jp78: 葛城市, 葛飾区, 葛西

jp90: 葛城市, 葛飾区, 葛西

Specifying glyph variants by IVS precedes glyph replacement by font features. For example, only "葛" in "葛西" is changed by font features jp78 or jp90, which does not followed by any variation selector.

```
\def\TEST#1{%
```

{\jfontspec[#1]{KozMinPr6N-Regular}%

葛城市,葛飾区,葛西}\\}

4 指定なし:\TEST{}

5 \texttt{jp78}: \TEST{CJKShape=JIS1978}

6 \texttt{jp90}: \TEST{CJKShape=JIS1990}

### 10.3 luatexja-adjust.sty

(see Japanese version of this manual)

### 10.4 luatexja-ruby.sty

This addon package provides functionality of "ruby" (*furigana*) annotations using callbacks of LuaTeX-ja. There is no detailed manual of <a href="luatexja-ruby.sty">luatexja-ruby.sty</a> in English. (Japanese manual is another PDF file, <a href="luatexja-ruby.pdf">luatexja-ruby.pdf</a>.)

**Group-ruby** By default, ruby characters (the second argument of \ruby) are attached to base characters (the first argument), as one object. This type of ruby is called *group-ruby*.

```
1 東西線\ruby{妙典}{みようでん}駅は……\東西線が乗り乗ります。2 東西線の\ruby{妙典}{みようでん}駅は……\東西線の妙典駅は……3 東西線の\ruby{妙典}{みようでん}という駅……\\東西線の妙典という駅……4 東西線\ruby{葛西}{かさい}駅は……東西線葛西駅は……
```

As the above example, ruby hangover is allowed on the Hiragana before/after its base characters.

**Mono-ruby** To attach ruby characters to each base characters (*mono-ruby*), one should use \ruby multiple times:

```
ı 東西線の\ruby{妙}{みよう}\ruby{典}{でん}駅は…… 東西線の妙 典駅は……
```

**Jukugo-ruby** Vertical bar | denotes a boundary of groups.

If there are multiple groups in one \ruby call, A linebreak between two groups is allowed.

If the width of ruby characters are longer than that of base characters, \ruby automatically selects the appropriate form among the line-head form, the line-middle form, and the line-end form.

### Part III

# **Implementations**

### 11 Storing Parameters

### 11.1 Used Dimensions, Attributes and Whatsit Nodes

Here the following is the list of dimensions and attributes which are used in LuaTeX-ja.

- \jQ (dimension) \jQ is equal to  $1 Q = 0.25 \, \text{mm}$ , where "Q" (also called "級") is a unit used in Japanese phototypesetting. So one should not change the value of this dimension.
- \jH (dimension) There is also a unit called "歯" which equals to 0.25 mm and used in Japanese photo-typesetting. This \jH is the same \dimen register as \jQ.
- \ltj@zw (dimension) A temporal register for the "full-width" of current Japanese font. The command \zw sets this register to the correct value, and "return" this register itself.

\ltj@zh (dimension) A temporal register for the "full-height" (usually the sum of height of imaginary body and its depth) of current Japanese font. The command \zh sets this register to the correct value, and "return" this register itself.

\jfam (attribute) Current number of Japanese font family for math formulas.

\ltj@curjfnt (attribute) The font index of current Japanese font.

\ltj@charclass (attribute) The character class of Japanese glyph\_node.

\ltj@yablshift (attribute) The amount of shifting the baseline of alphabetic fonts in scaled point  $(2^{-16} \, \text{pt})$ .

\ltj@ykblshift (attribute) The amount of shifting the baseline of Japanese fonts in scaled point  $(2^{-16} \text{ pt})$ .

\ltj@autospc (attribute) Whether the auto insertion of kanjiskip is allowed at the node.

\ltj@autoxspc (attribute) Whether the auto insertion of xkanjiskip is allowed at the node.

\ltj@icflag (attribute) An attribute for distinguishing "kinds" of a node. One of the following value is assigned to this attribute:

*italic* (1) Kerns from italic correction (\/), or from kerning information of a Japanese font. These kerns are "ignored" in the insertion process of **JAglue**, unlike explicit \kern.

packed (2)

kinsoku (3) Penalties inserted for the word-wrapping process (kinsoku shori) of Japanese characters.

 $(from_jfm - 2)$ - $(from_jfm + 2)$  (4-8) Glues/kerns from JFM.

kanji\_skip (9), kanji\_skip\_jfm (10) Glues from kanjiskip.

xkanji\_skip (11), xkanji\_skip\_jfm (12) Glues from xkanjiskip.

processed (13) Nodes which is already processed by ....

*ic\_processed* (14) Glues from an italic correction, but already processed in the insertion process of **JAglues**.

boxbdd (15) Glues/kerns that inserted just the beginning or the ending of an hbox or a paragraph.

\ltj@kcati (attribute) Where i is a natural number which is less than 7. These 7 attributes store bit vectors indicating which character block is regarded as a block of **JAchar**s.

Furthermore, LuaTeX-ja uses several user-defined whatsit nodes for inrernal processing. All those nodes store a natural number (hence the node's type is 100). Their user\_id (used for distinguish user-defined whatsits) are allocated by luatexbase.newuserwhatsitid.

inhibitglue Nodes for indicating that \inhibitglue is specified. The value field of these nodes doesn't matter.

stack\_marker Nodes for LuaTeX-ja's stack system (see the next subsection). The value field of these nodes is current group level.

char\_by\_cid Nodes for JAchar which the callback process of <u>luaotfload</u> won't be applied, and the character code is stored in the value field. Each node of this type are converted to a glyph\_node after the callback process of luaotfload. Nodes of this type is used in \CID, \UTF and IVS support.

**replace\_vs** Similar to *char\_by\_cid* whatsits above. These nodes are for **ALchar** which the callback process of <u>luaotfload</u> won't be applied.

**begin-par** Nodes for indicating beginning of a paragraph. A paragraph which is started by \item in list-like environments has a horizontal box for its label before the actual contents. So ...

These whatsits will be removed during the process of inserting JAglues.

### 11.2 Stack System of LuaT<sub>F</sub>X-ja

■Background LuaT<sub>E</sub>X-ja has its own stack system, and most parameters of LuaT<sub>E</sub>X-ja are stored in it. To clarify the reason, imagine the parameter kanjiskip is stored by a skip, and consider the following source:

```
1 \ltjsetparameter{kanjiskip=0pt}ふがふが.%
2 \setbox0=\hbox{%
3 \ltjsetparameter{kanjiskip=5pt}ほげほげ}
4 \box0.ぴよぴよ\par
```

As described in Subsection 7.1, the only effective value of kanjiskip in an hbox is the latest value, so the value of kanjiskip which applied in the entire hbox should be 5 pt. However, by the implementation method of LuaTeX, this "5 pt" cannot be known from any callbacks. In the tex/packaging.w, which is a file in the source of LuaTeX, there are the following codes:

```
1226 void package(int c)
1227 {
       scaled h;
                                      /* height of box */
1228
       halfword p;
                                     /* first node in a box */
1229
                                     /* max depth */
       scaled d;
1230
       int grp;
       grp = cur_group;
       d = box_max_depth;
1233
       unsave();
1234
       save_ptr -= 4;
1235
       if (cur_list.mode_field == -hmode) {
1236
           cur_box = filtered_hpack(cur_list.head_field,
1237
                                      cur_list.tail_field, saved_value(1),
1238
                                      saved_level(1), grp, saved_level(2));
1239
           subtype(cur_box) = HLIST_SUBTYPE_HBOX;
```

Notice that unsave() is executed *before* filtered\_hpack(), where hpack\_filter callback is executed) here. So "5 pt" in the above source is orphaned at unsave(), and hence it can't be accessed from hpack\_filter callback.

■ Implementation The code of stack system is based on that in a post of Dev-luatex mailing list<sup>6</sup>.

These are two TeX count registers for maintaining information:  $\t tj@@stack$  for the stack level, and  $\t tj@@group@level$  for the TeX's group level when the last assignment was done. Parameters are stored in one big table named charprop\_stack\_table, where charprop\_stack\_table[i] stores data of stack level i. If a new stack level is created by  $\t tjsetparameter$ , all data of the previous level is copied.

To resolve the problem mentioned in above paragraph "Background", LuaTEX-ja uses another trick. When the stack level is about to be increased, a whatsit node whose type, subtype and value are 44 (*user\_defined*), *stack\_marker* and the current group level respectively is appended to the current list (we refer this node by *stack\_flag*). This enables us to know whether assignment is done just inside a hbox. Suppose that the stack level is *s* and the TEX's group level is *t* just after the hbox group, then:

- If there is no *stack\_flag* node in the list of the contents of the hbox, then no assignment was occurred inside the hbox. Hence values of parameters at the end of the hbox are stored in the stack level *s*.
- If there is a *stack\_flag* node whose value is t + 1, then an assignment was occurred just inside the hbox group. Hence values of parameters at the end of the hbox are stored in the stack level s + 1.
- If there are *stack\_flag* nodes but all of their values are more than *t*+1, then an assignment was occurred in the box, but it is done in more internal group. Hence values of parameters at the end of the hbox are stored in the stack level *s*.

Note that to work this trick correctly, assignments to \ltj@@stack and \ltj@@group@level have to be local always, regardless the value of \globaldefs. To solve this problem, we use another trick: the assignment \directlua{tex.globaldefs=0} is always local.

 $<sup>^6\, \</sup>hbox{\tt [Dev-luatex]}\,$  tex.current grouplevel, a post at 2008/8/19 by Jonathan Sauer.

```
380 \protected\def\ltj@setpar@global{%
381 \relax\ifnum\globaldefs>0\directlua{luatexja.isglobal='global'}%
382 \else\directlua{luatexja.isglobal=''}\fi
383 \
384 \protected\def\ltjsetparameter#1{%
385 \ltj@setpar@global\setkeys[ltj]{japaram}{#1}\ignorespaces}
386 \protected\def\ltjglobalsetparameter#1{%
387 \relax\ifnum\globaldefs<0\directlua{luatexja.isglobal=''}%
388 \else\directlua{luatexja.isglobal='global'}\fi%
389 \setkeys[ltj]{japaram}{#1}\ignorespaces}
</pre>
```

Figure 7. Definiton of parameter setting commands

### 11.3 Lua Functions of the Stack System

In this subsection, we will see how a user use LuaTeX-ja's stack system to store some data which obeys the grouping of TeX.

The following function can be used to store data into a stack:

```
luatexja.stack.set_stack_table(index, <any> data)
```

Any values which except nil and NaN are usable as *index*. However, a user should use only negative integers or strings as *index*, since natural numbers are used by LuaTeX-ja itself. Also, whether *data* is stored locally or globally is determined by luatexja.isglobal (stored globally if and only if luatexja.isglobal == 'global').

Stored data can be obtained as the return value of

```
luatexja.stack.get_stack_table(index, <any> default, <number> level)
```

where *level* is the stack level, which is usually the value of \ltj@@stack, and *default* is the default value which will be returned if no values are stored in the stack table whose level is *level*.

### 11.4 Extending Parameters

Keys for \ltjsetparameter and \ltjgetparameter can be extended, as in luatexja-adjust.

■ Setting parameters Figure 7 shows the "most outer" definition of two commands, \ltjsetparameter and \ltjglobalsetparameter. Most important part is the last \setkeys, which is offered by the xkeyval package.

Hence, to add a key in \ltjsetparameter, one only have to add a key whose prefix is ltj and whose family is japaram, as the following.

```
\define@key[ltj]{japaram}{...}{...}
```

 $\verb|\line| light | light | light | light | light | light | light | light | light | light | light | light | light | light | light | light | light | light | light | light | light | light | light | light | light | light | light | light | light | light | light | light | light | light | light | light | light | light | light | light | light | light | light | light | light | light | light | light | light | light | light | light | light | light | light | light | light | light | light | light | light | light | light | light | light | light | light | light | light | light | light | light | light | light | light | light | light | light | light | light | light | light | light | light | light | light | light | light | light | light | light | light | light | light | light | light | light | light | light | light | light | light | light | light | light | light | light | light | light | light | light | light | light | light | light | light | light | light | light | light | light | light | light | light | light | light | light | light | light | light | light | light | light | light | light | light | light | light | light | light | light | light | light | light | light | light | light | light | light | light | light | light | light | light | light | light | light | light | light | light | light | light | light | light | light | light | light | light | light | light | light | light | light | light | light | light | light | light | light | light | light | light | light | light | light | light | light | light | light | light | light | light | light | light | light | light | light | light | light | light | light | light | light | light | light | light | light | light | light | light | light | light | light | light | light | light | light | light | light | light | light | light | light | light | light | light | light | light | light | light | light | light | light | light | light | light | light | light | light | light | light | light | light | light | light | light | light | light | light | light | light | light | light | light | lig$ 

$$luatexja.isglobal = \begin{cases} 'global' & global \\ '' & local \end{cases}$$
 (1)

This is determined not only by command name (\ltjsetparameter or \ltjglobalsetparameter), but also by the value of \globaldefs.

# 12 Linebreak after a Japanese Character

### 12.1 Reference: Behavior in pT<sub>F</sub>X

In pTEX, a line break after a Japanese character doesn't emit a space, since words are not separated by spaces in Japanese writings. However, this feature isn't fully implemented in LuaTeX-ja due to the specification of

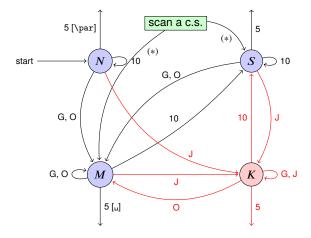

- **G** Beginning of group (usually {) and ending of group (usually }).
- J Japanese characters.
- **5** *end-of-line* (usually ^^J).
- **10** space (usually  $\Box$ ).
- O other characters, whose category code is in  $\{3,4,6,7,8,11,12,13\}$ .
- [u], [\par] emits a space, or \par.
- We omitted about category codes 9 (*ignored*), 14 (*comment*), and 15 (*invalid*) from the above diagram. We also ignored the input like "^^A" or "^^df".
- When a character whose category code is 0 (*escape character*) is seen by TEX, the input processor scans a control sequence (scan a c.s.). These paths are not shown in the above diagram.

After that, the state is changed to State S (skipping blanks) in most cases, but to State M (middle of line) sometimes.

Figure 8. State transitions of pTeX's input processor

callbacks in LuaTeX. To clarify the difference between pTeX and LuaTeX, We briefly describe the handling of a line break in pTeX, in this subsection.

pTEX's input processor can be described in terms of a finite state automaton, as that of TEX in Section 2.5 of [1]. The internal states are as follows:

• State N: new line

• State S: skipping spaces

• State *M*: middle of line

• State *K*: after a Japanese character

The first three states—N, S, and M—are as same as TEX's input processor. State K is similar to state M, and is entered after Japanese characters. The diagram of state transitions are indicated in Figure 8. Note that pTEX doesn't leave state K after "beginning/ending of a group" characters.

### 12.2 Behavior in LuaT<sub>F</sub>X-ja

States in the input processor of LuaTeX is the same as that of TeX, and they can't be customized by any callbacks. Hence, we can only use process\_input\_buffer and token\_filter callbacks for to suppress a space by a line break which is after Japanese characters.

However, token\_filter callback cannot be used either, since a character in category code 5 (*end-of-line*) is converted into an space token *in the input processor*. So we can use only the process\_input\_buffer callback. This means that suppressing a space must be done *just before* an input line is read.

Considering these situations, handling of an end-of-line in LuaTeX-ja are as follows:

A character U+FFFFF (its category code is set to 14 (*comment*) by LuaTEX-ja) is appended to an input line, *before LuaTEX actually process it*, if and only if the following three conditions are satisfied:

- 1. The category code of \endlinechar<sup>7</sup> is 5 (end-of-line).
- 2. The category code of U+FFFFF itself is 14 (comment).

<sup>&</sup>lt;sup>7</sup>Usually, it is  $\langle return \rangle$  (whose character code is 13).

3. The input line matches the following "regular expression":

$$(any char)^*(\mathbf{JAchar})(\{catcode = 1\} \cup \{catcode = 2\})^*$$

■ Remark The following example shows the major difference from the behavior of pTpX.

It is not strange that " $\delta$ " does not printed in the above output. This is because TeX Gyre Termes does not contain " $\delta$ ", and because " $\delta$ " in line 3 is considered as an **ALchar**.

Note that there is no space before "y" in the output, but there is a space before "u". This follows from following reasons:

- When line 3 is processed by process\_input\_buffer callback, "忐" is considered as an **JAchar**. Since line 3 ends with an **JAchar**, the comment character U+FFFFF is appended to this line, and hence the linebreak immediately after this line is ignored.
- When line 4 is processed by process\_input\_buffer callback, "\" is considered as an **ALchar**. Since line 4 ends with an **ALchar**, the linebreak immediately after this line emits a space.

### 13 Patch for the listings Package

It is well-known that the <u>listings</u> package outputs weird results for Japanese input. The <u>listings</u> package makes most of letters active and assigns output command for each letter ([2]). But Japanese characters are not included in these activated letters. For pleX series, there is no method to make Japanese characters active; a patch jlisting.sty ([4]) resolves the problem forcibly.

In LuaTeX-ja, the problem is resolved by using the process\_input\_buffer callback. The callback function inserts the output command (active character U+FFFFF) before each letter above U+0080. This method can omits the process to make all Japanese characters active (most of the activated characters are not used in many cases).

If the <u>listings</u> package and LuaTeX-ja were loaded, then the patch <u>lltjp-listings</u> is loaded automatically at \begin{document}.

### **13.1** Notes

■Escaping to LATEX We used the process\_input\_buffer callback to output JAchars. But it has a drawback; any commands whose name contains a JAchar cannot be used in any "escape to LATEX".

Consider the following input:

```
\begin{lstlisting}[escapechar=\#]
#\ほげ_x ひよ#
\end{lstlisting}
```

The line 2 is transformed by the callback to

```
#\驛ほ鳐げ」x鰈び鰈よ#
```

before the line is actually processed. In the escape (between the character "#"), the category code of U+FFFFF is set to 9 (*ignored*). Hence the control symbol "\声" will be executed, instead of "\ほけ".

#### 13.2 Class of Characters

Roughly speaking, the listings package processes input as follows:

- 1. Collects *letters* and *digits*, which can be used for the name of identifiers.
- 2. When reading an *other*, outputs the collected character string (with modification, if needed).
- 3. Collects others.
- 4. When reading a letter or a digit, outputs the collected character string.
- 5 Turns back to 1

By the above process, line breaks inside of an identifier are blocked. A flag \lst@ifletter indicates whether the previous character can be used for the name of identifiers or not.

For Japanese characters, line breaks are permitted on both sides except for brackets, dashes, etc. Hence the patch <a href="lltjp-listings">lltjp-listings</a> introduces a new flag \lst@ifkanji, which indicates whether the previous character is a Japanese character or not. For illustration, we introduce following classes of characters:

|               | Letter                | Other          | Kanji                 | Open             | Close            |
|---------------|-----------------------|----------------|-----------------------|------------------|------------------|
| \lst@ifletter | T                     | F              | T                     | F                | T                |
| \lst@ifkanji  | F                     | F              | T                     | T                | F                |
| Meaning       | char in an identifier | other alphabet | most of Japanese char | opening brackets | closing brackets |

Note that *digits* in the listings package can be Letter or Other according to circumstances.

For example, let us consider the case an Open comes after a Letter. Since an Open represents Japanese open brackets, it is preferred to be permitted to insert line break after the Letter. Therefore, the collected character string is output in this case.

The following table summarizes  $5 \times 5 = 25$  cases:

|      |                                  |        | Next     |          |      |       |  |
|------|----------------------------------|--------|----------|----------|------|-------|--|
|      |                                  | Letter | Other    | Kanji    | Open | Close |  |
| Prev | Letter<br>Other<br>Kanji<br>Open |        | collects | collects |      |       |  |
|      | Close                            |        | collects |          |      |       |  |

In the above table,

- "outputs" means to output the collected character string (i.e., line breaking is permitted there).
- "collects" means to append the next character to the collected character string (i.e., line breaking is prohibited there).

Characters above U+0080 *except Variation Selectors* are classified into above 5 classes by the following rules:

- ALchars above U+0080 are classified as Letter.
- JAchars are classified in the order as follows:
  - 1. Characters whose prebreakpenalty is greater than or equal to 0 are classified as Open.
  - 2. Characters whose postbreakpenalty is greater than or equal to 0 are classified as Close.
  - 3. Characters that don't satisfy the above two conditions are classified as Kanji.

The width of halfwidth kana (U+FF61-U+FF9F) is same as the width of **ALchar**; the width of the other **JAchar**s is double the width of **ALchar**.

This classification process is executed every time a character appears in the lstlisting environment or other environments/commands.

Table 8. cid key and corresponding files

| cid key        | name of the cache             | used CMaps         |                   |
|----------------|-------------------------------|--------------------|-------------------|
| Adobe-Japan1-* | ltj-cid-auto-adobe-japan1.lua | UniJIS2004-UTF32-H | Adobe-Japan1-UCS2 |
| Adobe-Korea1-* | ltj-cid-auto-adobe-korea1.lua | UniKS-UTF32-H      | Adobe-Korea1-UCS2 |
| Adobe-GB1-*    | ltj-cid-auto-adobe-gb1.lua    | UniGB-UTF32-H      | Adobe-GB1-UCS2    |
| Adobe-CNS1-*   | ltj-cid-auto-adobe-cns1.lua   | UniCNS-UTF32-H     | Adobe-CNS1-UCS2   |

## 14 Cache Management of LuaT<sub>E</sub>X-ja

LuaTFX-ja creates some cache files to reduce the loading time. in a similar way to the luaotfload package:

- Cache files are usually stored in (and loaded from) \$TEXMFVAR/luatexja/.
- In addition to caches of the text form (the extension is ".lua"), caches of the *binary*, precompiled form are supported.
  - We cannot share same binary cache for LuaTEX and LuaJITTEX. Hence we distinguish them by their extension, ".luc" for LuaTEX and ".lub" for LuaJITTEX.
  - In loading a cache, the binary cache precedes the text form.
  - When LuaTeX-ja updates a cache hoge.lua, its binary version is also updated.

#### 14.1 Use of Cache

LuaT<sub>E</sub>X-ja uses the following cache:

ltj-cid-auto-adobe-japan1.lua The font table of a CID-keyed non-embedded Japanese font. This is loaded in every run. It is created from two CMaps, UniJIS2004-UTF32-H and Adobe-Japan1-UCS2, and this is why these two CMaps are needed in the first run of LuaTeX-ja.

Similar caches are created as Table 8, if you specified cid key in \jfont to use other CID-keyed non-embedded fonts for Chinese or Korean, as in Page 18.

ivs\_\*\*\*.lua This file stores the table of Unicode variants in a font "\*\*\*". The structure of the table is the following:

ltj-jisx0208.{luc|lub} The binary version of ltj-jisx0208.lua. This is the conversion table between JIS X 0208 and Unicode which is used in Kanji-code conversion commands for compatibility with pTpX.

#### 14.2 Internal

Cache management system of LuaTEX-ja is stored in luatexja.base (ltj-base.lua). There are three public functions for cache management in luatexja.base, where \( \frac{filename}{\} \) stands for the filename \( without \) suffix:

save\_cache( $\langle filename \rangle$ ,  $\langle data \rangle$ ) Save a non-nil table  $\langle data \rangle$  into a cache  $\langle filename \rangle$ . Both the text form  $\langle filename \rangle$ . lua and its binary version are created or updated.

```
save\_cache\_luc(\langle filename \rangle, \langle data \rangle [, \langle serialized\_data \rangle])
```

Same as save\_cache, except that only the binary cache is updated. The third argument  $\langle serialized\_data \rangle$  is not usually given. But if this is given, it is treated as a string representation of  $\langle data \rangle$ .

load\_cache(\(\filename\), \(\langle outdate\)) Load the cache \(\filename\). \(\langle outdate\) is a function which takes one argument (the contents of the cache), and its return value is whether the cache is outdated.

load\_cache first tries to read the binary cache  $\langle filename \rangle$ . {luc|lub}. If its contents is up-to-date, load\_cache returns the contents. If the binary cache is not found or its contents is outdated, load\_cache tries to read the text form  $\langle filename \rangle$ . lua. Hence, the return value of load\_cache is non-nil, if and only if the updated cache is found.

### References

- [1] Victor Eijkhout. TeX by Topic, A TeXnician's Reference, Addison-Wesley, 1992.
- [2] C. Heinz, B. Moses. The Listings Package.
- [3] Takuji Tanaka. upTeX—Unicode version of pTeX with CJK extensions, TUG 2013, October 2013. http://tug.org/tug2013/slides/TUG2013\_upTeX.pdf
- [4] Thor Watanabe. Listings MyTeXpert. http://mytexpert.sourceforge.jp/index.php? Listings
- [5] W3C Japanese Layout Task Force (ed). Requirements for Japanese Text Layout (W3C Working Group Note), 2011, 2012. http://www.w3.org/TR/jlreq/
- [6] 乙部厳己, min10 フォントについて.
  http://argent.shinshu-u.ac.jp/~otobe/tex/files/min10.pdf
- [7] 日本工業規格 (Japanese Industrial Standard), JIS X 4051, 日本語文書の組版方法 (Formatting rules for Japanese documents), 1993, 1995, 2004.

### A Package versions used in this document

This document was typeset using the following packages:

geometry.sty 2010/09/12 v5.6 Page Geometry

keyval.sty 1999/03/16 v1.13 key=value parser (DPC)

ifpdf.sty 2011/01/30 v2.3 Provides the ifpdf switch (HO) ifvtex.sty 2010/03/01 v1.5 Detect VTeX and its facilities (HO)

ifxetex.sty 2010/09/12 v0.6 Provides ifxetex conditional

luatexja-adjust.sty 2013/05/14

luatexja.sty 2013/05/14 Japanese Typesetting with LuaTeX

luatexja-core.sty 2014/02/01 Core of LuaTeX-ja

luaotfload.sty 2014/02/05 v2.4-3 OpenType layout system

luatexbase.sty 2013/05/11 v0.6 Resource management for the LuaTeX macro programmer

ifluatex.sty 2010/03/01 v1.3 Provides the ifluatex switch (HO) luatex.sty 2010/03/09 v0.4 LuaTeX basic definition package (HO) infwarerr.sty 2010/04/08 v1.3 Providing info/warning/error messages (HO)

etex.sty 1998/03/26 v2.0 eTeX basic definition package (PEB)

luatex-loader.sty 2010/03/09 v0.4 Lua module loader (HO)

luatexbase-compat.sty2011/05/24 v0.4 Compatibility tools for LuaTeXluatexbase-modutils.sty2013/05/11 v0.6 Module utilities for LuaTeXluatexbase-loader.sty2013/05/11 v0.6 Lua module loader for LuaTeXluatexbase-regs.sty2011/05/24 v0.4 Registers allocation for LuaTeXluatexbase-attr.sty2013/05/11 v0.6 Attributes allocation for LuaTeXluatexbase-cctb.sty2013/05/11 v0.6 Catcodetable allocation for LuaTeXluatexbase-mcb.sty2013/05/11 v0.6 Callback management for LuaTeX

ltxcmds.sty 2011/11/09 v1.22 LaTeX kernel commands for general use (H0) pdftexcmds.sty 2011/11/29 v0.20 Utility functions of pdfTeX for LuaTeX (H0)

xkeyval.sty 2012/10/14 v2.6b package option processing (HA)

ltj-base.sty 2013/05/14

ltj-latex.sty 2013/05/14 LaTeX support of LuaTeX-ja
lltjfont.sty 2014/01/23 Patch to NFSS2 for LuaTeX-ja
lltjdefs.sty 2013/06/12 Default font settings of LuaTeX-ja
lltjcore.sty 2013/05/14 Patch to LaTeX2e Kernel for LuaTeX-ja

luatexja-compat.sty 2013/12/22 Compatibility with pTeX

expl3.sty 2014/01/07 v4646 L3 Experimental code bundle wrapper

13names.sty 2014/01/04 v4640 L3 Namespace for primitives 13bootstrap.sty 2014/01/04 v4640 L3 Experimental bootstrap code

13basics.sty 2014/01/04 v4642 L3 Basic definitions 13expan.sty 2014/01/04 v4642 L3 Argument expansion 13t1.sty 2013/12/27 v4625 L3 Token lists

2010, 12, 21, V1020 10 10Mon 11000

l3seq.sty 2013/12/14 v4623 L3 Sequences and stacks

l3int.sty 2013/08/02 v4583 L3 Integers l3quark.sty 2013/12/14 v4623 L3 Quarks

13prg.sty 2014/01/04 v4642 L3 Control structures
13clist.sty 2013/07/28 v4581 L3 Comma separated lists

13token.sty 2013/08/25 v4587 L3 Experimental token manipulation

l3prop.sty 2013/12/14 v4623 L3 Property lists l3msg.sty 2013/07/28 v4581 L3 Messages

13file.sty 2013/10/13 v4596 L3 File and I/O operations 13skip.sty 2013/07/28 v4581 L3 Dimensions and skips

l3keys.sty 2013/12/08 v4614 L3 Experimental key-value interfaces

13fp.sty 2014/01/04 v4642 L3 Floating points 13box.sty 2013/07/28 v4581 L3 Experimental boxes 13coffins.sty 2013/12/14 v4624 L3 Coffin code layer

13color.sty 2012/08/29 v4156 L3 Experimental color support

l3luatex.sty 2013/07/28 v4581 L3 Experimental LuaTeX-specific functions

13candidates.sty 2014/01/06 v4643 L3 Experimental additions to 13kernel

amsmath.sty 2013/01/14 v2.14 AMS math features

amstext.sty 2000/06/29 v2.01 amsgen.sty 1999/11/30 v2.0 amsbsy.sty 1999/11/29 v1.2d

amsopn.sty 1999/12/14 v2.01 operator names

array.sty 2008/09/09 v2.4c Tabular extension package (FMi)

tikz.sty 2013/12/13 v3.0.0 (rcs-revision 1.142)
pgf.sty 2013/12/18 v3.0.0 (rcs-revision 1.14)
pgfrcs.sty 2013/12/20 v3.0.0 (rcs-revision 1.28)
everyshi.sty 2001/05/15 v3.00 EveryShipout Package (MS)
pgfcore.sty 2010/04/11 v3.0.0 (rcs-revision 1.7)

graphicx.sty 1999/02/16 v1.0f Enhanced LaTeX Graphics (DPC,SPQR) graphics.sty 2009/02/05 v1.0o Standard LaTeX Graphics (DPC,SPQR)

trig.sty 1999/03/16 v1.09 sin cos tan (DPC)
pgfsys.sty 2013/11/30 v3.0.0 (rcs-revision 1.47)
xcolor.sty 2007/01/21 v2.11 LaTeX color extensions (UK)

pgfcomp-version-0-65.sty 2007/07/03 v3.0.0 (rcs-revision 1.7)
pgfcomp-version-1-18.sty 2007/07/23 v3.0.0 (rcs-revision 1.1)
pgffor.sty 2013/12/13 v3.0.0 (rcs-revision 1.25)

pgfkeys.sty
pgfmath.sty

pict2e.sty 2014/01/12 v0.2z Improved picture commands (HjG,RN,JT)

multienum.sty

float.sty 2001/11/08 v1.3d Float enhancements (AL) booktabs.sty 2005/04/14 v1.61803 publication quality tables multicol.sty 2011/06/27 v1.7a multicolumn formatting (FMi)

luatexja-ruby.sty 2014/03/28 v0.21

listings.sty 2014/03/04 1.5c (Carsten Heinz) lstmisc.sty 2014/03/04 1.5c (Carsten Heinz)

showexpl.sty 2014/01/19 v0.31 Typesetting example code (RN) calc.sty 2007/08/22 v4.3 Infix arithmetic (KKT,FJ)

ifthen.sty 2001/05/26 v1.1c Standard LaTeX ifthen package (DPC) varwidth.sty 2009/03/30 ver 0.92; Variable-width minipages hyperref.sty 2012/11/06 v6.83m Hypertext links for LaTeX

hobsub-hyperref.sty 2012/05/28 v1.13 Bundle oberdiek, subset hyperref (HO) hobsub-generic.sty 2012/05/28 v1.13 Bundle oberdiek, subset generic (HO) hobsub.sty 2012/05/28 v1.13 Construct package bundles (HO)

intcalc.sty 2007/09/27 v1.1 Expandable calculations with integers (H0) etexcmds.sty 2011/02/16 v1.5 Avoid name clashes with e-TeX commands (H0)

kvsetkeys.sty 2012/04/25 v1.16 Key value parser (HO) kvdefinekeys.sty 2011/04/07 v1.3 Define keys (HO)

pdfescape.sty 2011/11/25 v1.13 Implements pdfTeX's escape features (HO) bigintcalc.sty 2012/04/08 v1.3 Expandable calculations on big integers (HO)

bitset.sty 2011/01/30 v1.1 Handle bit-vector datatype (H0)
uniquecounter.sty 2011/01/30 v1.2 Provide unlimited unique counter (H0)
letltxmacro.sty 2010/09/02 v1.4 Let assignment for LaTeX macros (H0)
hopatch.sty 2012/05/28 v1.2 Wrapper for package hooks (H0)

xcolor-patch.sty 2011/01/30 xcolor patch

atveryend.sty 2011/06/30 v1.8 Hooks at the very end of document (HO)

atbegshi.sty 2011/10/05 v1.16 At begin shipout hook (HO)

refcount.sty 2011/10/16 v3.4 Data extraction from label references (H0) hycolor.sty 2011/01/30 v1.7 Color options for hyperref/bookmark (H0)

auxhook.sty 2011/03/04 v1.3 Hooks for auxiliary files (HO)

kvoptions.sty 2011/06/30 v3.11 Key value format for package options (HO)

url.sty 2013/09/16 ver 3.4 Verb mode for urls, etc.

rerunfilecheck.sty 2011/04/15 v1.7 Rerun checks for auxiliary files (HO)

bookmark.sty 2011/12/02 v1.24 PDF bookmarks (HO)

amsthm.sty 2004/08/06 v2.20 luatexja-otf.sty 2013/05/14 luatexja-ajmacros.sty 2013/05/14

luatexja-fontspec.sty 2014/04/16 fontspec support of LuaTeX-ja

13keys2e.sty 2013/12/31 v4634 LaTeX2e option processing using LaTeX3 keys fontspec.sty 2013/05/20 v2.3c Font selection for XeLaTeX and LuaLaTeX xparse.sty 2013/12/31 v4634 L3 Experimental document command parser fontspec-patches.sty 2013/05/20 v2.3c Font selection for XeLaTeX and LuaLaTeX

fixltx2e.sty 2006/09/13 v1.1m fixes to LaTeX

fontspec-luatex.sty 2013/05/20 v2.3c Font selection for XeLaTeX and LuaLaTeX

fontenc.sty

xunicode.sty 2011/09/09 v0.981 provides access to latin accents and many other characters

in Unicode lower plane

luatexja-preset.sty 2013/10/28 Japanese font presets

unicode-math.sty 2013/05/04 v0.7e Unicode maths in XeLaTeX and LuaLaTeX catchfile.sty 2011/03/01 v1.6 Catch the contents of a file (HO)

fix-cm.sty 2006/09/13 v1.1m fixes to LaTeX filehook.sty 2011/10/12 v0.5d Hooks for input files

unicode-math-luatex.sty

lualatex-math.sty 2013/08/03 v1.3 Patches for mathematics typesetting with LuaLaTeX

etoolbox.sty 2011/01/03 v2.1 e-TeX tools for LaTeX 2010/05/29 v0.12 Extended TeX logo macros metalogo.sty lltjp-fontspec.sty 2013/05/14 Patch to fontspec for LuaTeX-ja lltjp-xunicode.sty 2013/05/14 Patch to xunicode for LuaTeX-ja lltjp-unicode-math.sty 2013/05/14 Patch to unicode-math for LuaTeX-ja lltjp-listings.sty 2014/01/09 Patch to listings for LuaTeX-ja epstopdf-base.sty 2010/02/09 v2.5 Base part for package epstopdf grfext.sty 2010/08/19 v1.1 Manage graphics extensions (HO) 2012/10/27 v2.43 Cross-referencing by name of section nameref.sty

gettitlestring.sty 2010/12/03 v1.4 Cleanup title references (HO)